गग

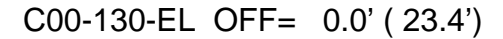

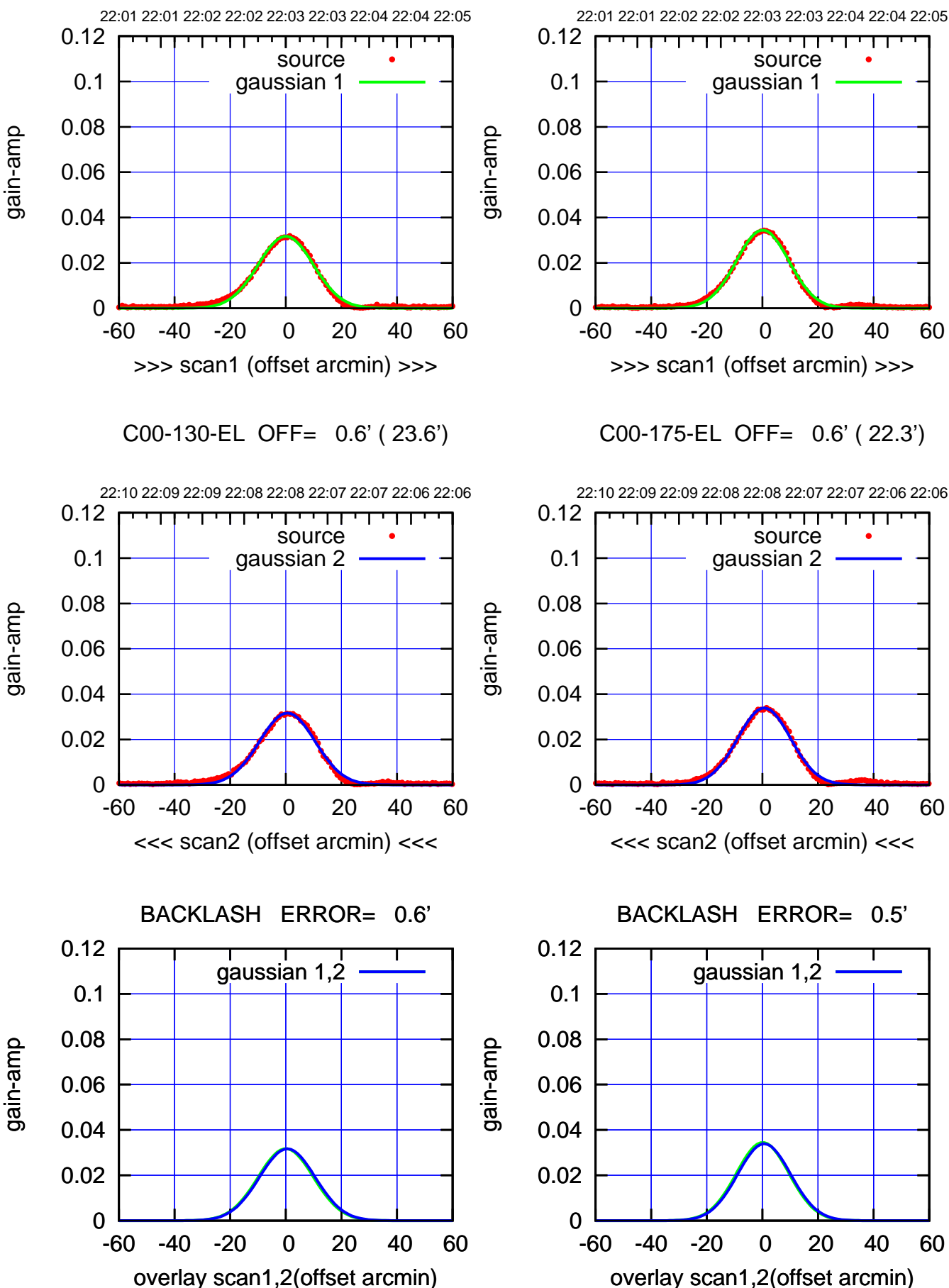

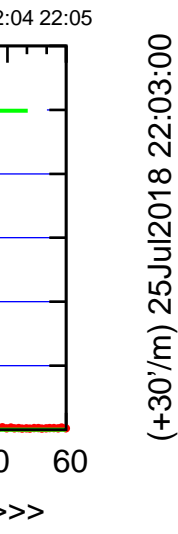

(+30'/m) 25Jul2018 22:03:00

C00-175-EL OFF= 0.6' ( 22.3')

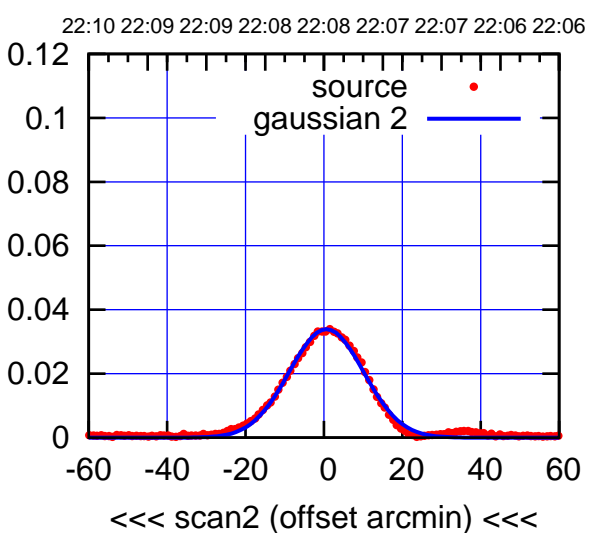

gaussian 1,2

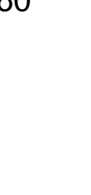

 $(-30'/m)$  25Jul2018 22:08:00 (-30'/m) 25Jul2018 22:08:00

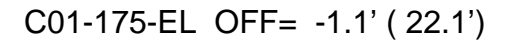

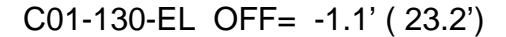

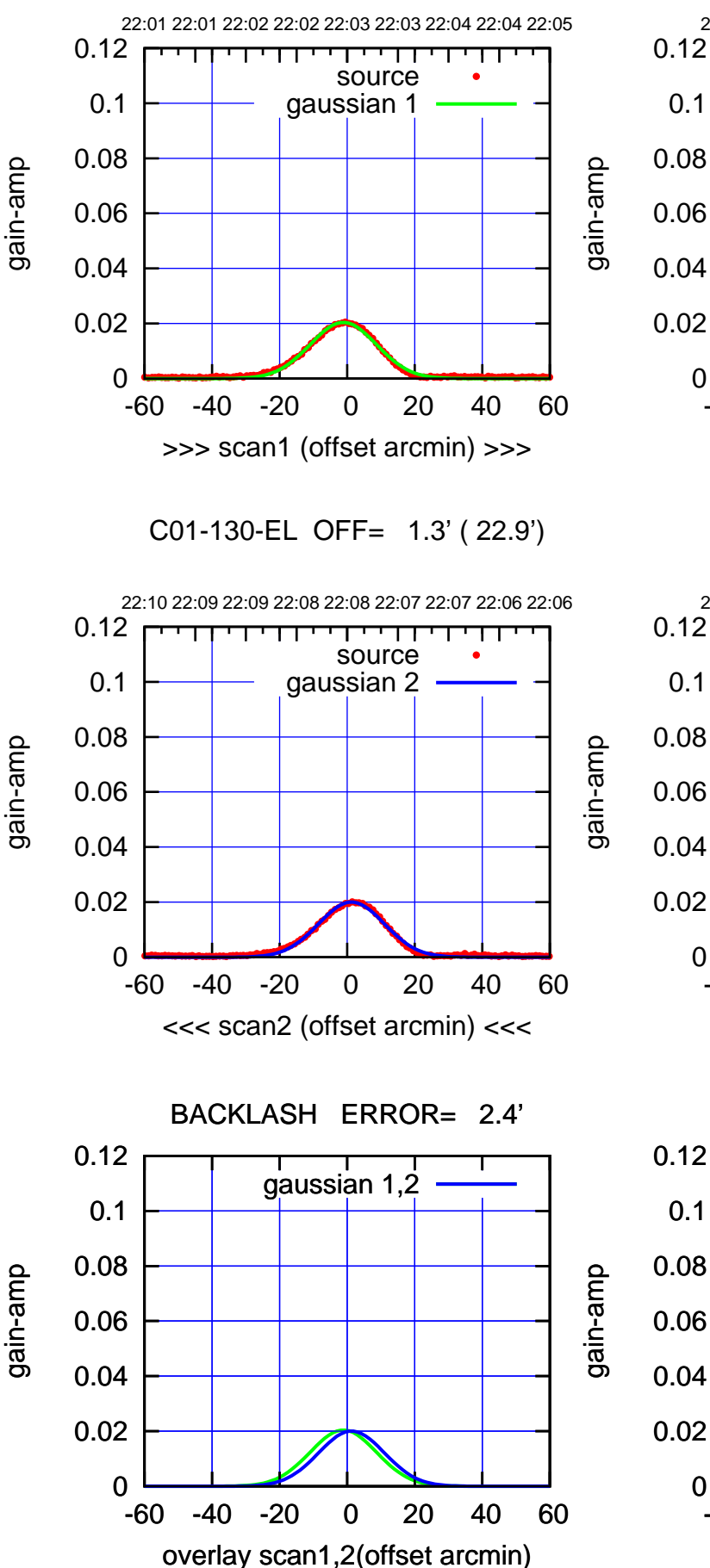

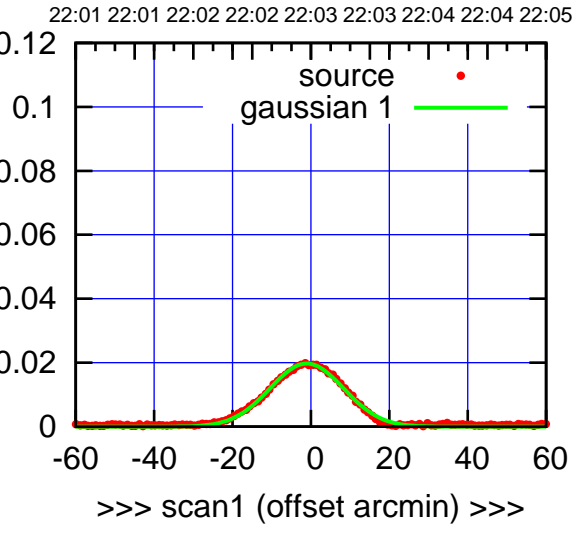

C01-175-EL OFF= 1.5' ( 22.0')

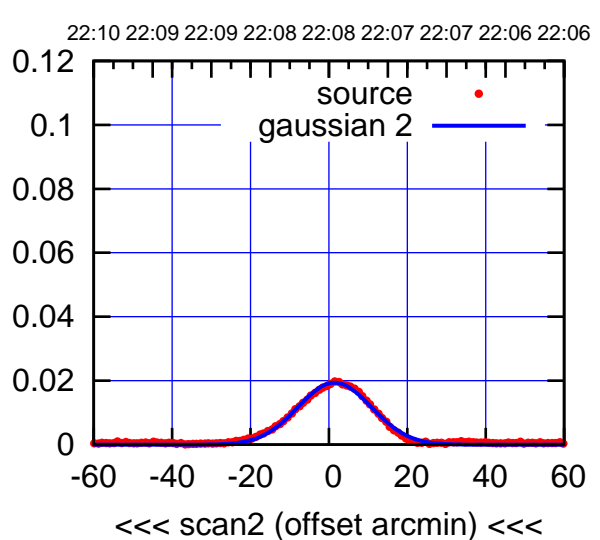

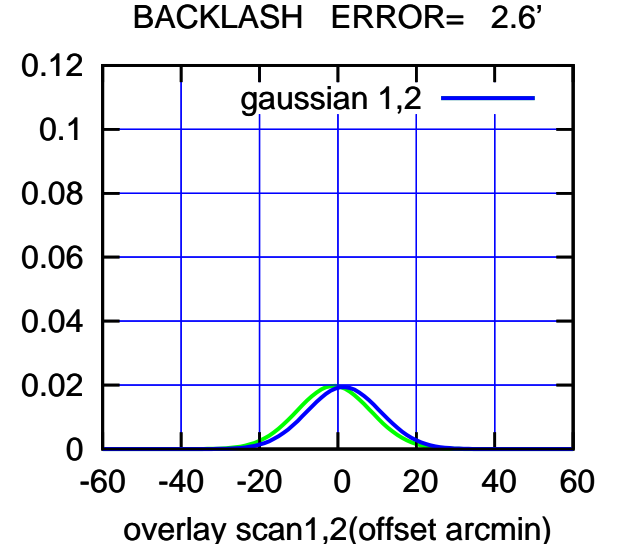

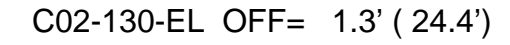

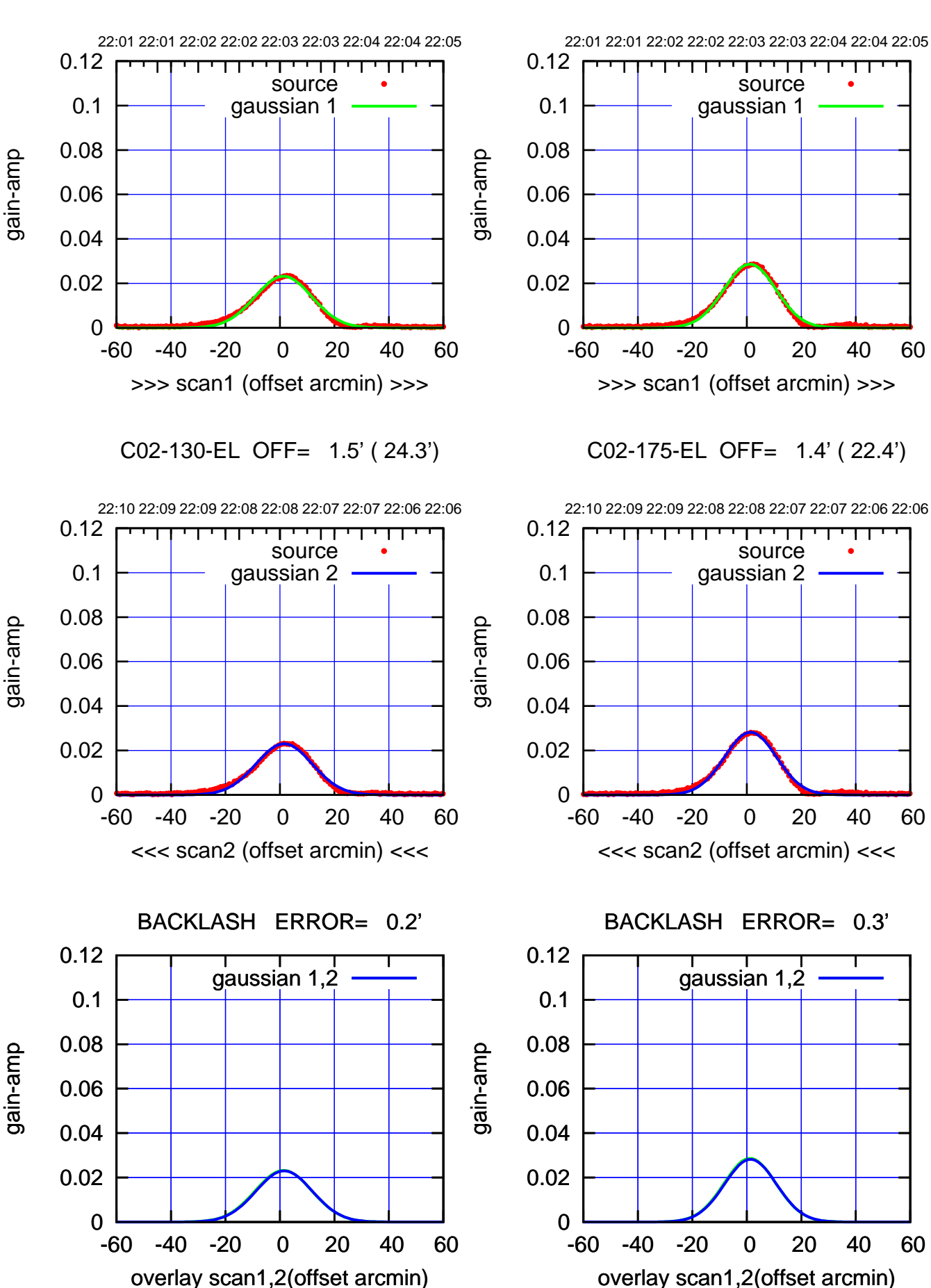

(+30'/m) 25Jul2018 22:03:00 (+30'/m) 25Jul2018 22:03:00

(-30'/m) 25Jul2018 22:08:00 (-30'/m) 25Jul2018 22:08:00

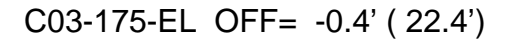

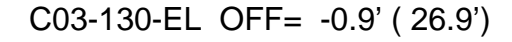

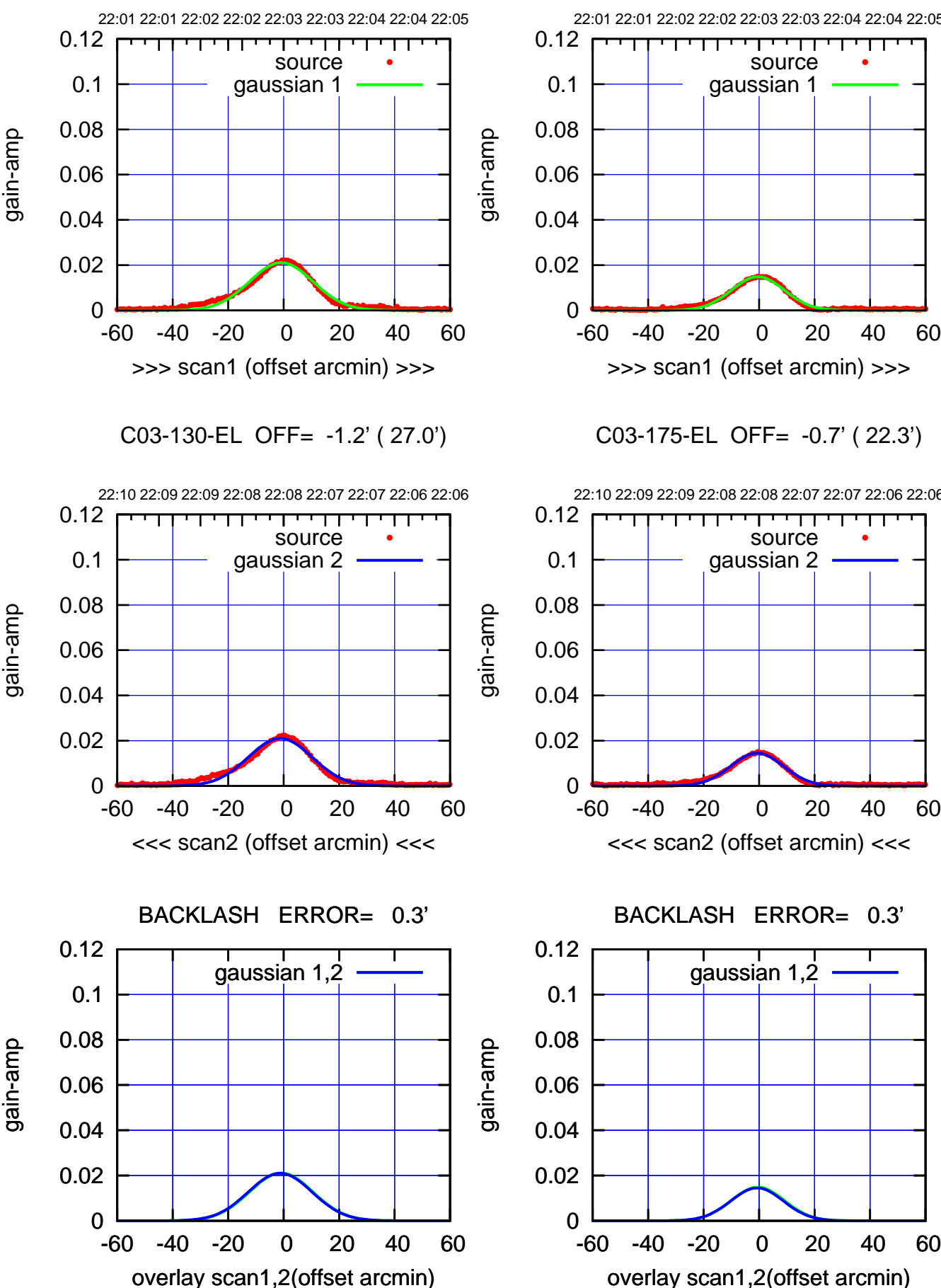

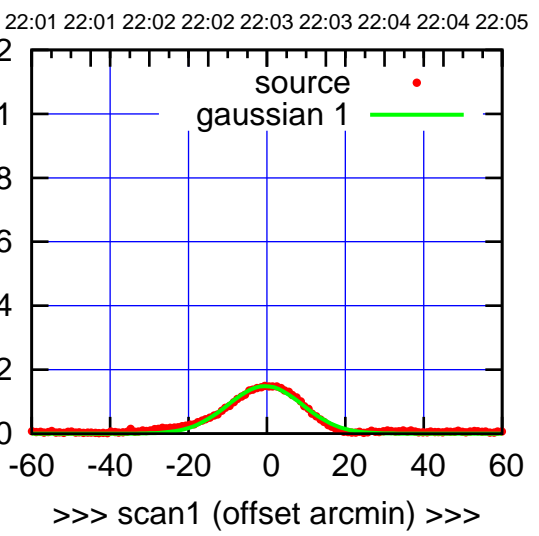

C03-175-EL OFF= -0.7' ( 22.3')

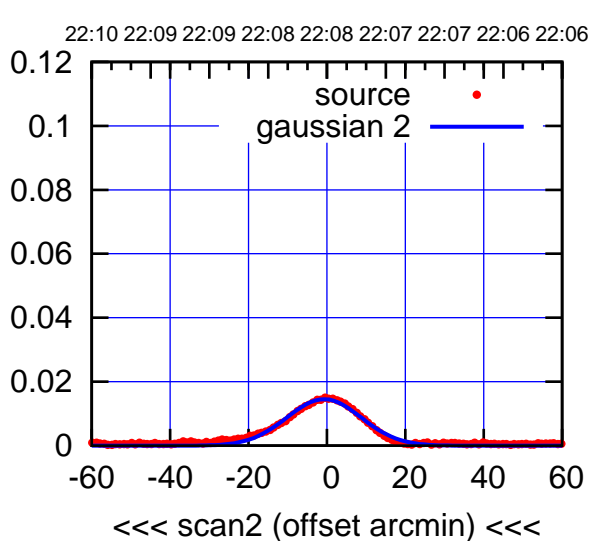

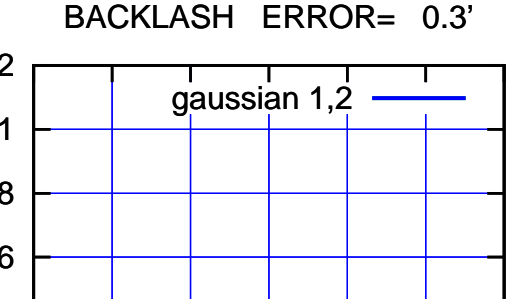

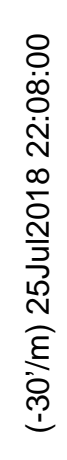

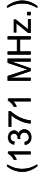

┯┯┯┯┱

source gaussian 2

णा

┯

gaussian 1,2

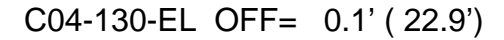

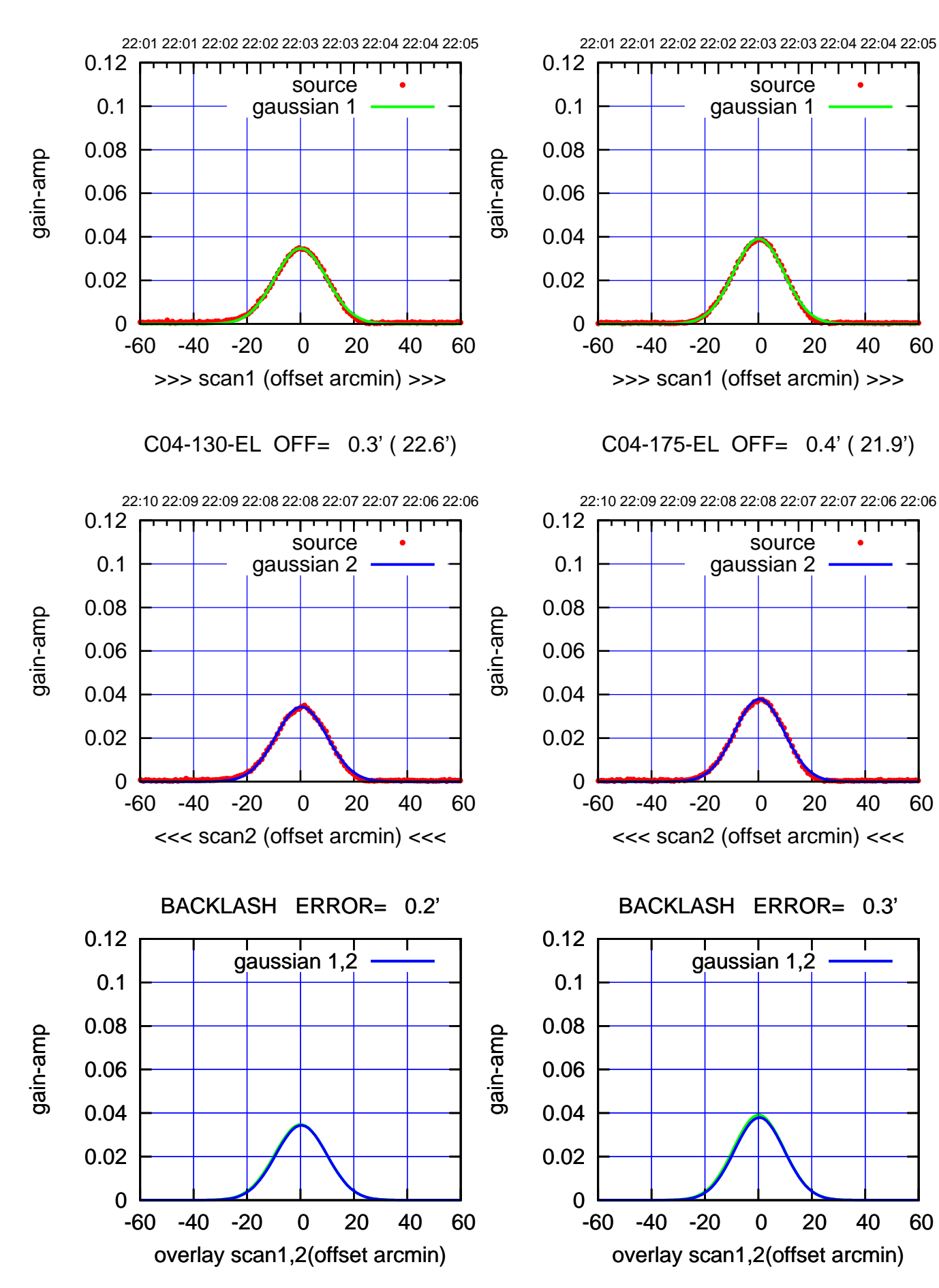

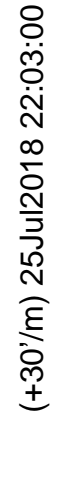

 $(-30'/m)$  25Jul2018 22:08:00 (-30'/m) 25Jul2018 22:08:00

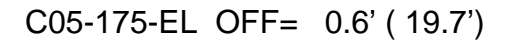

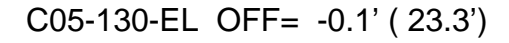

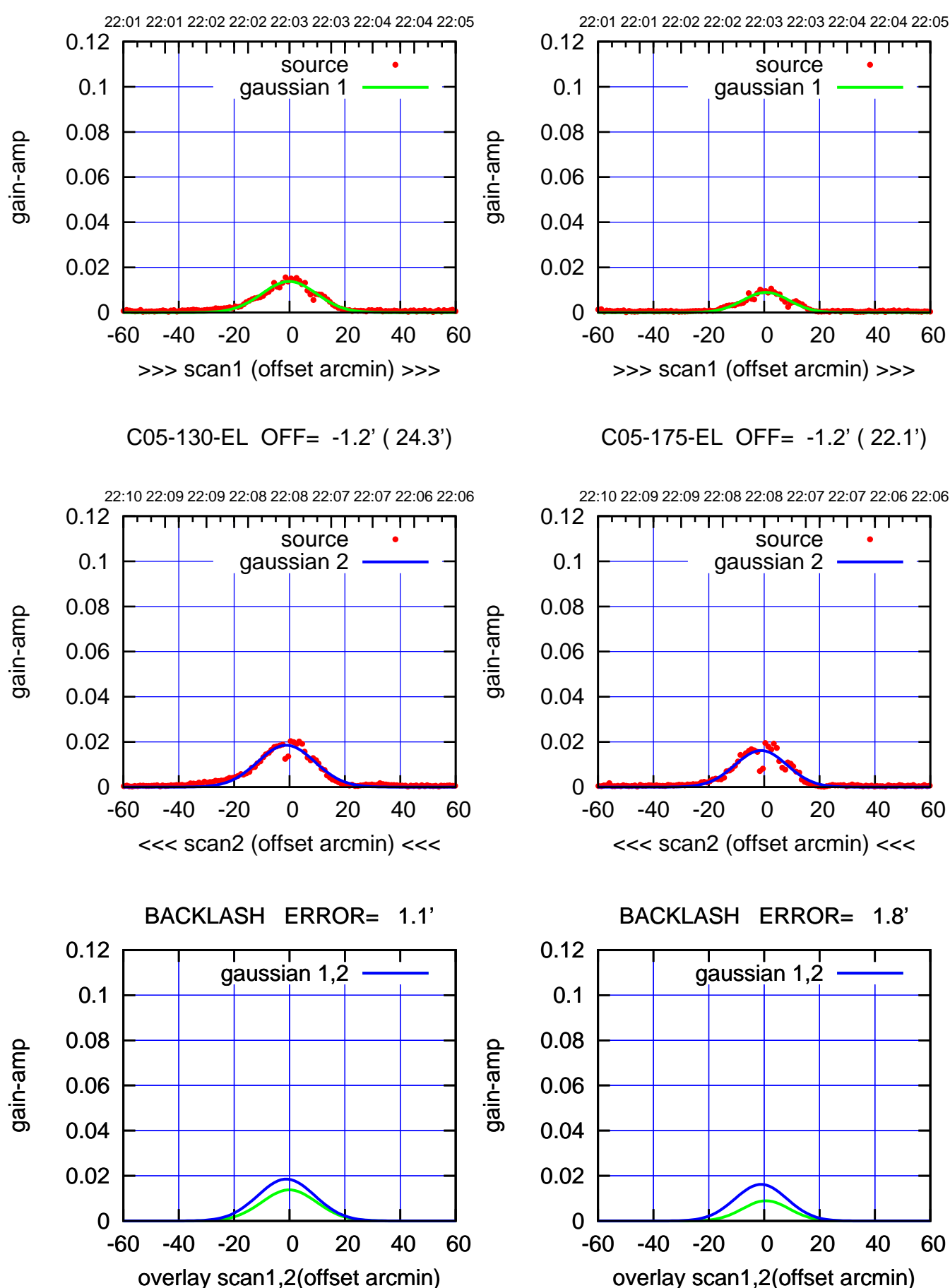

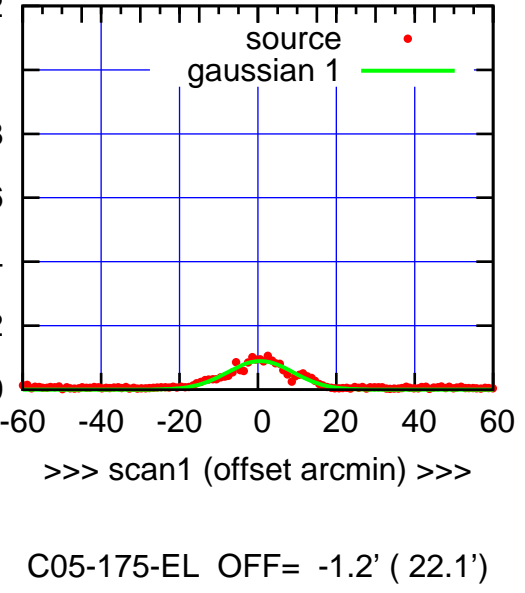

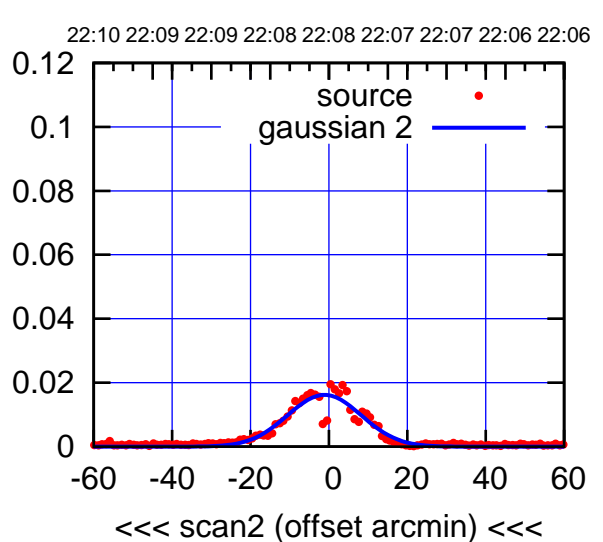

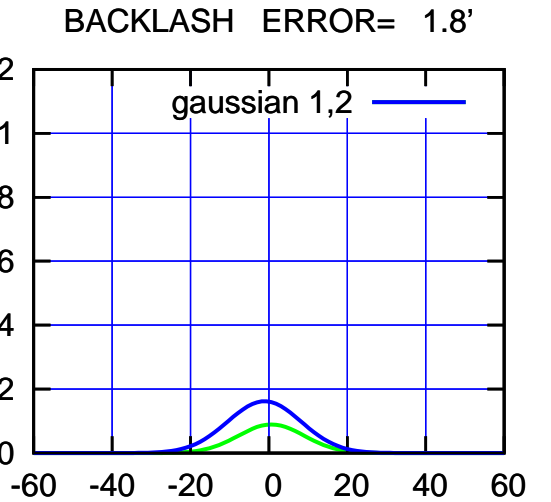

(-30'/m) 25Jul2018 22:08:00 (-30'/m) 25Jul2018 22:08:00

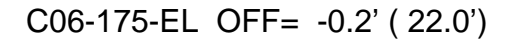

┯╍┯┱

source gaussian 2

णा

┯

gaussian 1,2

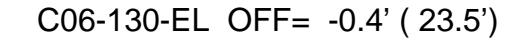

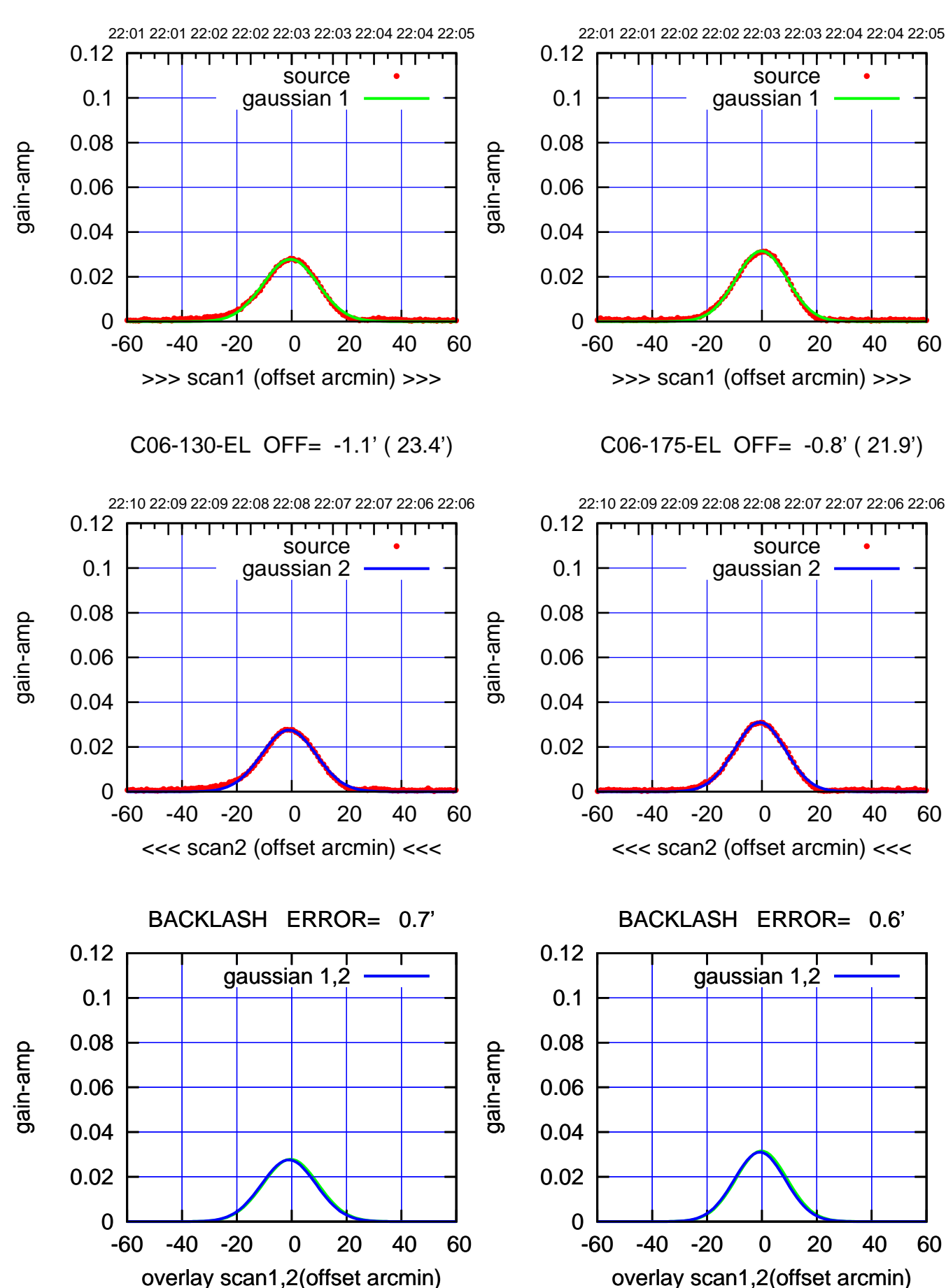

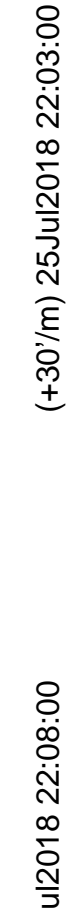

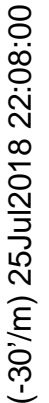

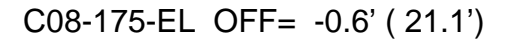

गगा

source gaussian 2

णा

┯

gaussian 1,2

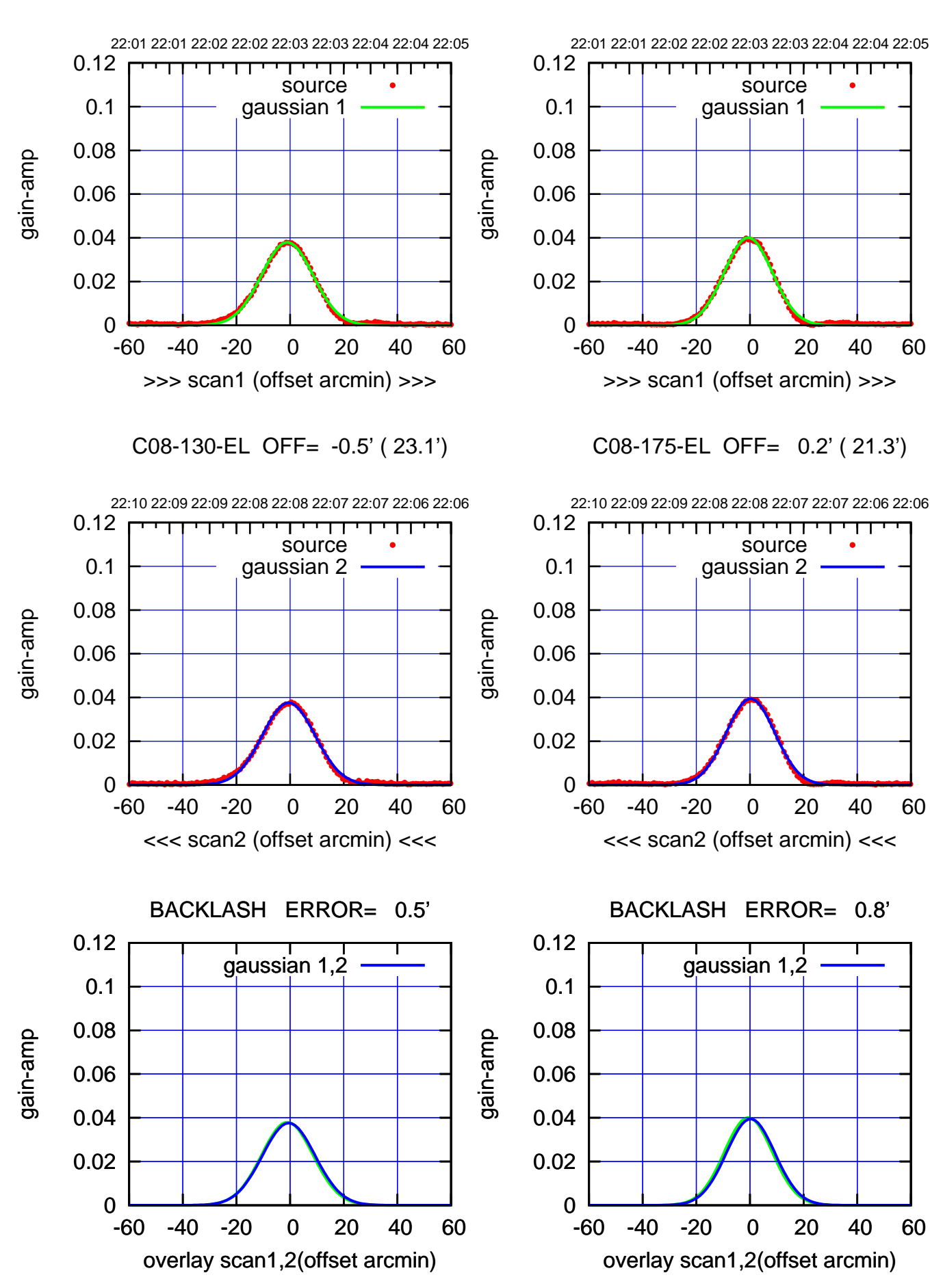

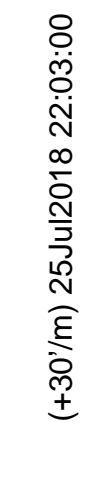

(-30'/m) 25Jul2018 22:08:00 (-30'/m) 25Jul2018 22:08:00

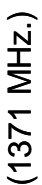

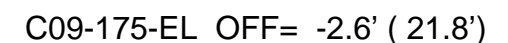

source

┯╍┯┱

source

णा

┯

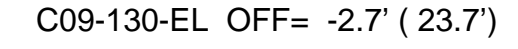

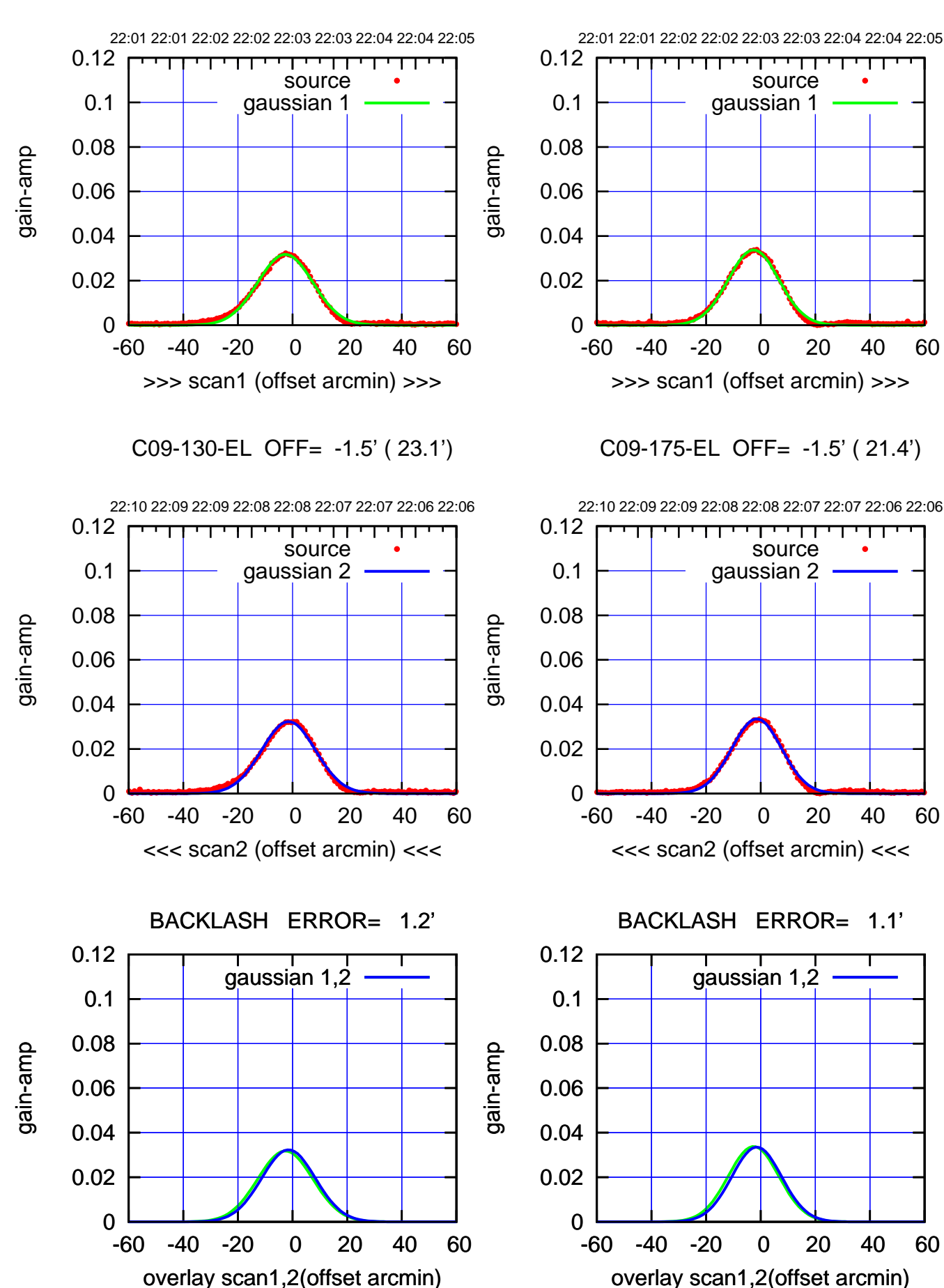

(+30'/m) 25Jul2018 22:03:00 (+30'/m) 25Jul2018 22:03:00

┯╍┯┯

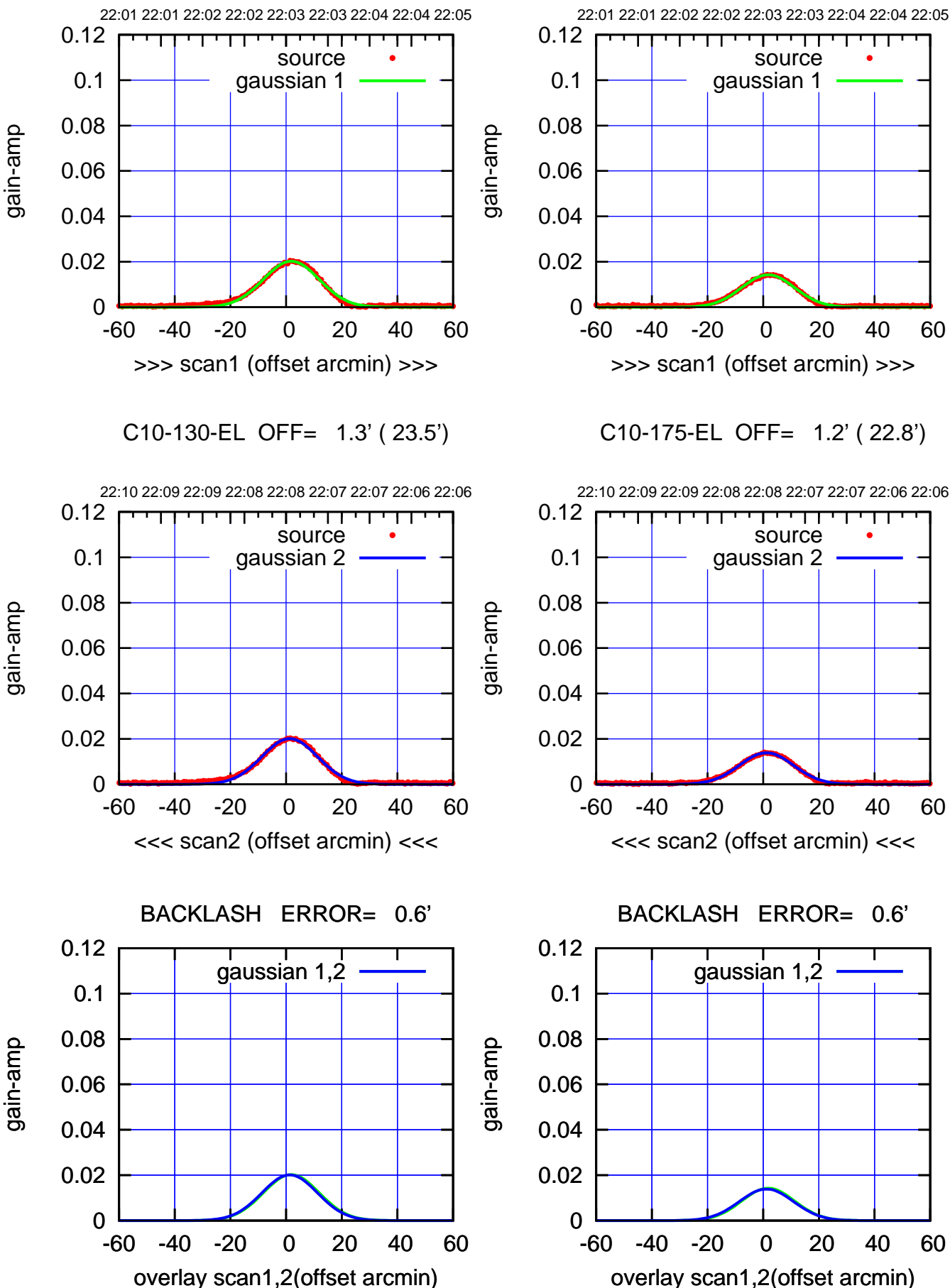

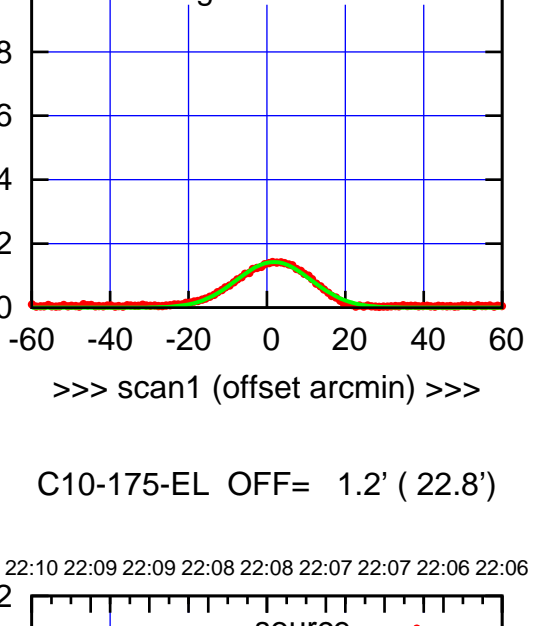

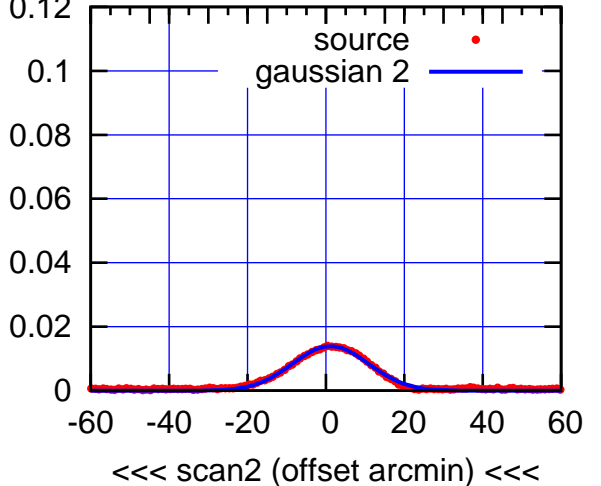

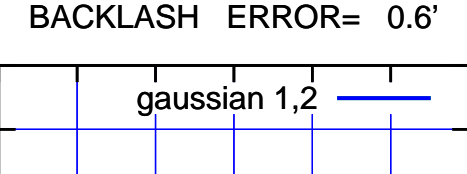

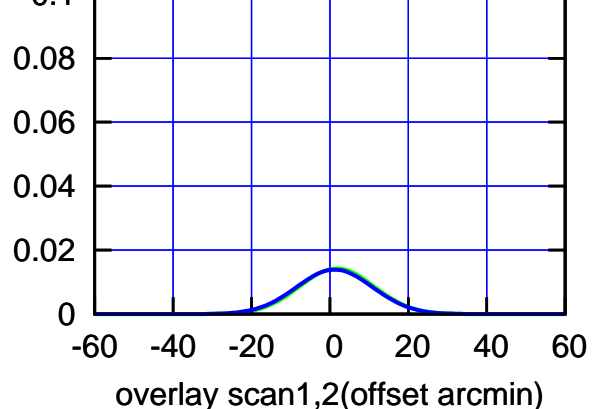

(+30'/m) 25Jul2018 22:03:00 (+30'/m) 25Jul2018 22:03:00

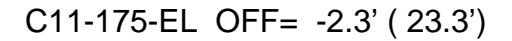

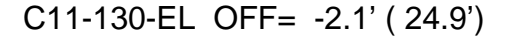

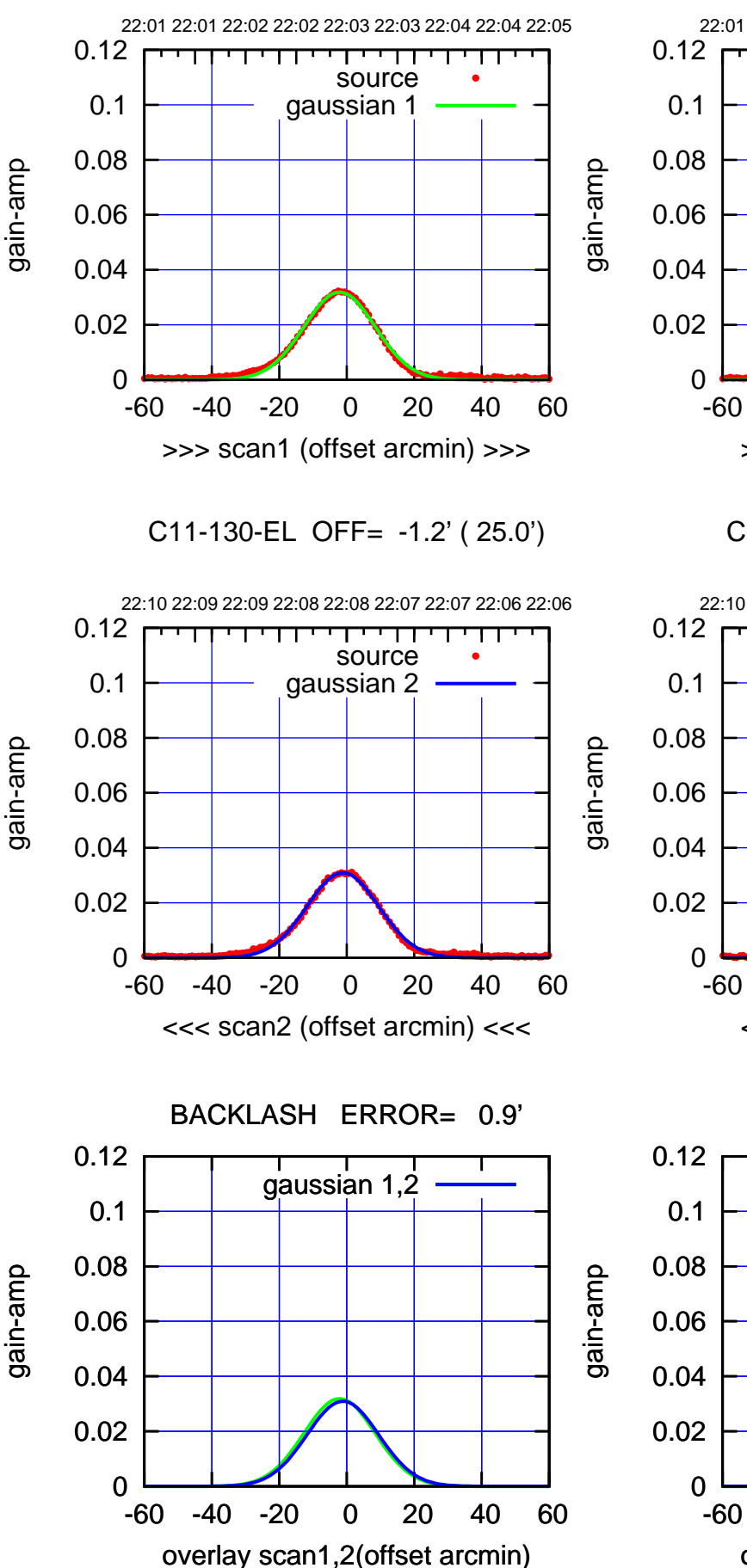

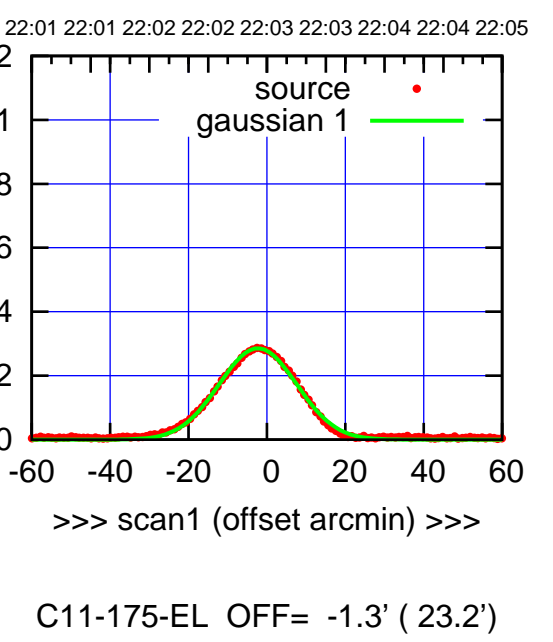

22:10 22:09 22:09 22:08 22:08 22:07 22:07 22:06 22:06 ┬ णा ΤΠ source gaussian 2 -60 -40 -20 0 20 40 60 <<< scan2 (offset arcmin) <<<

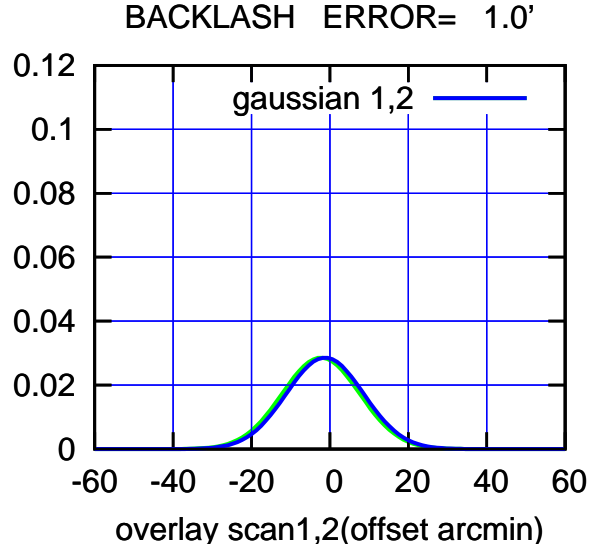

(-30'/m) 25Jul2018 22:08:00 (-30'/m) 25Jul2018 22:08:00

(1371 MHz.) (1371 MHz.)

gain-amp

gain-amp

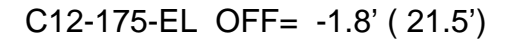

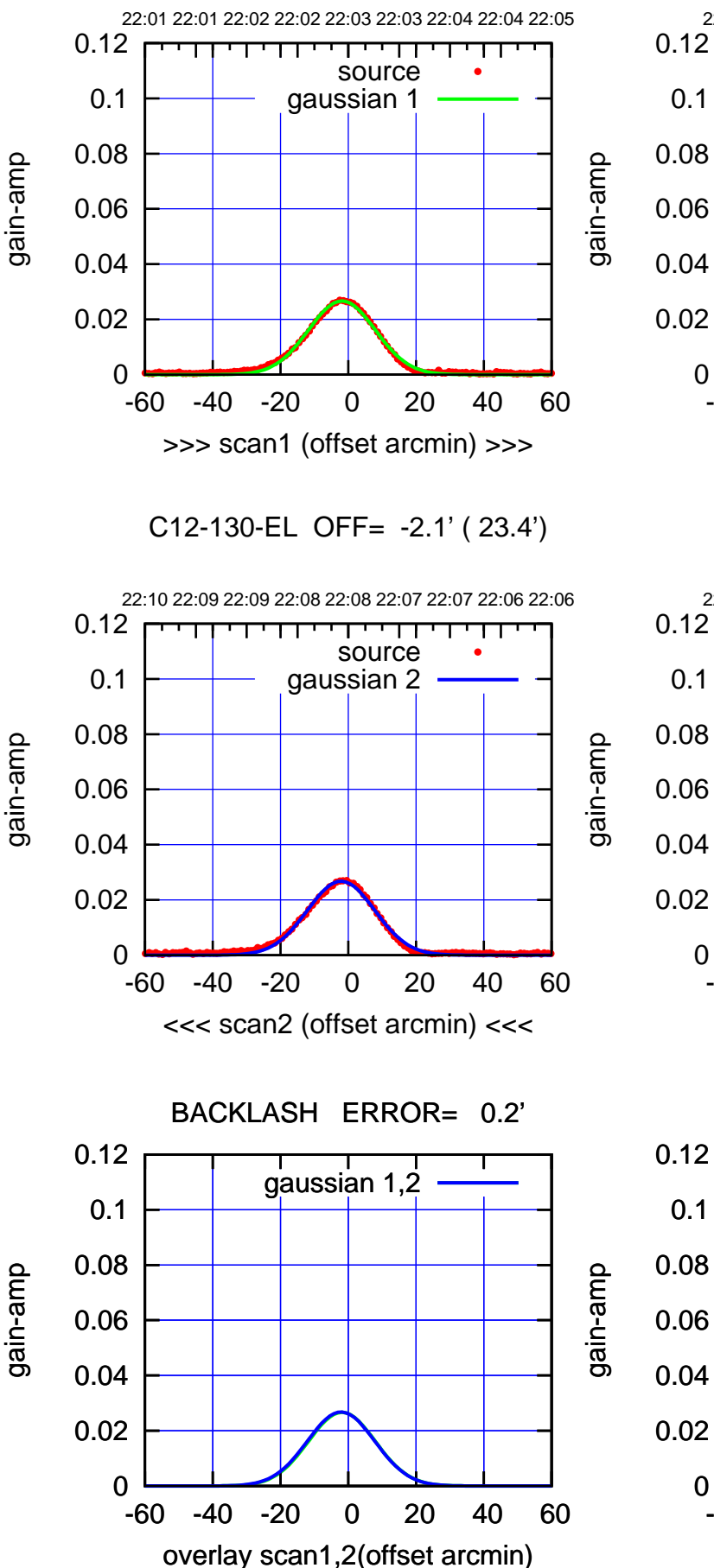

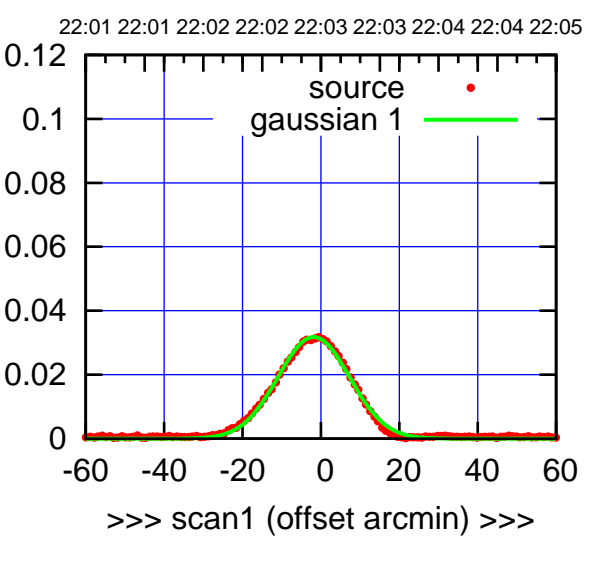

C12-175-EL OFF= -2.1' ( 21.6')

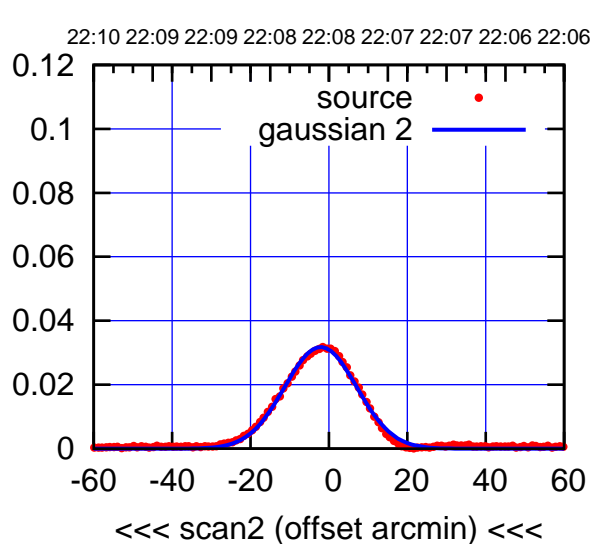

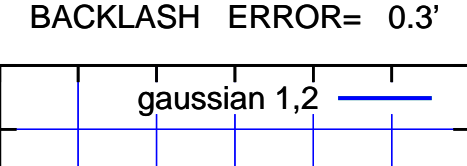

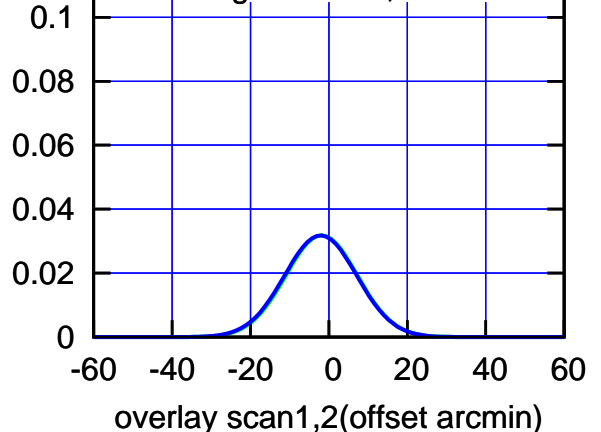

source

┯┯┯┯┱

source

णा

┬

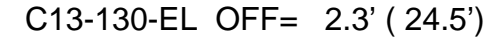

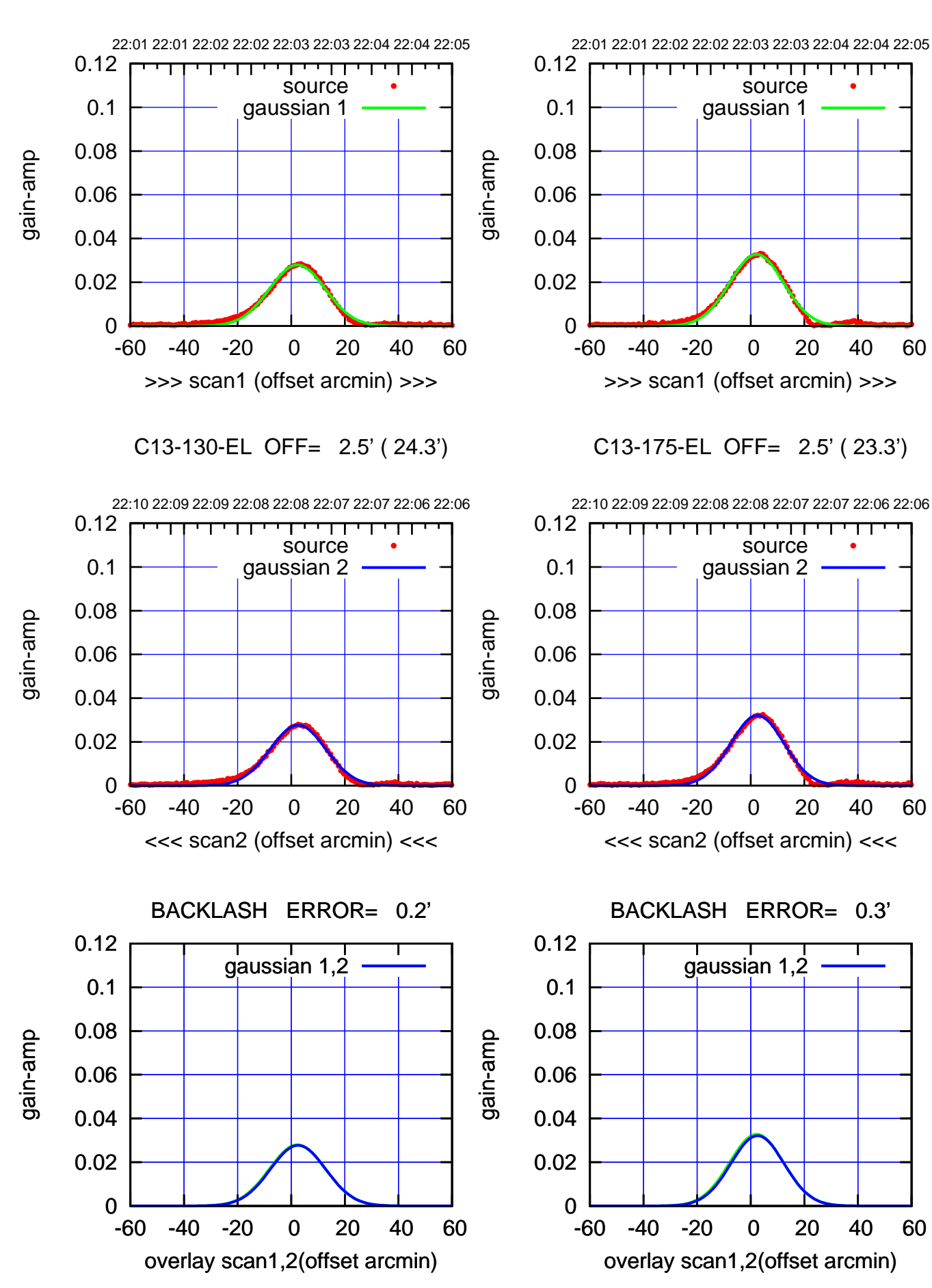

(+30'/m) 25Jul2018 22:03:00 (+30'/m) 25Jul2018 22:03:00

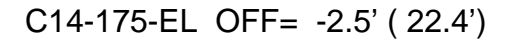

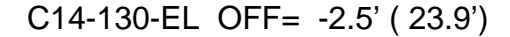

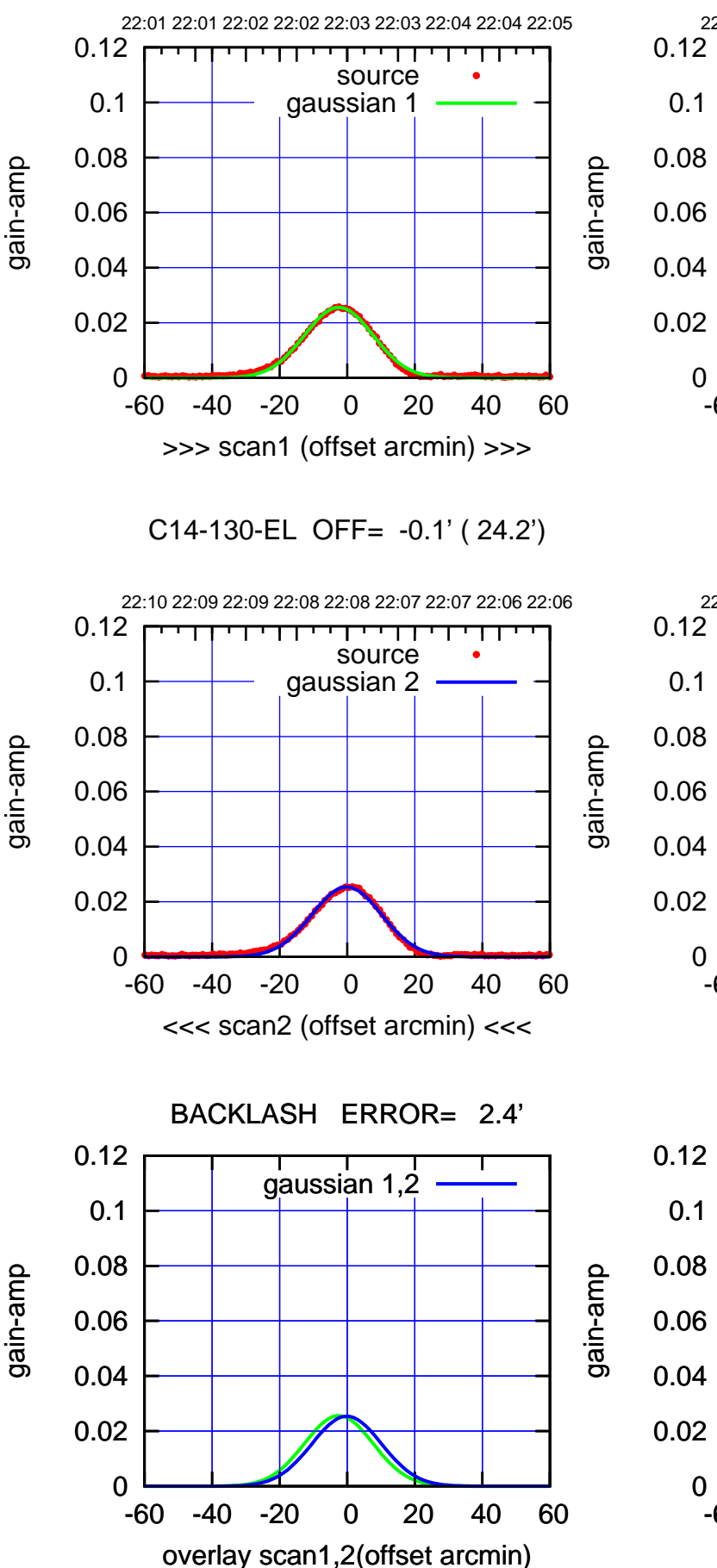

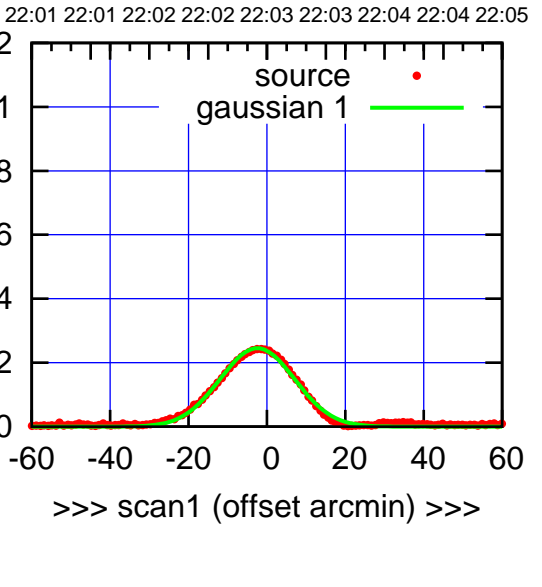

C14-175-EL OFF= -0.2' ( 22.4')

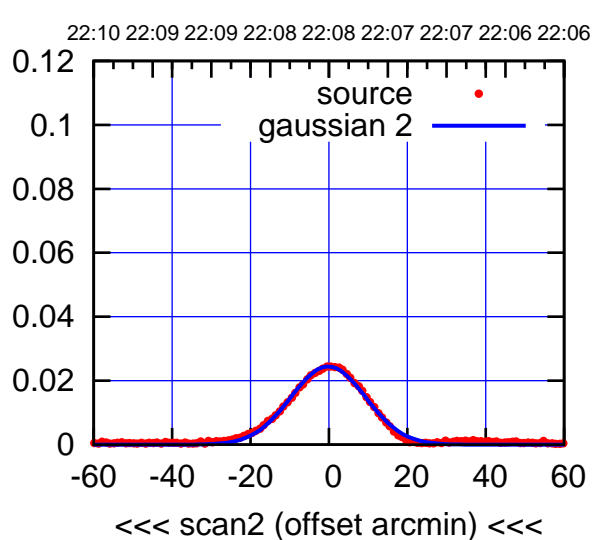

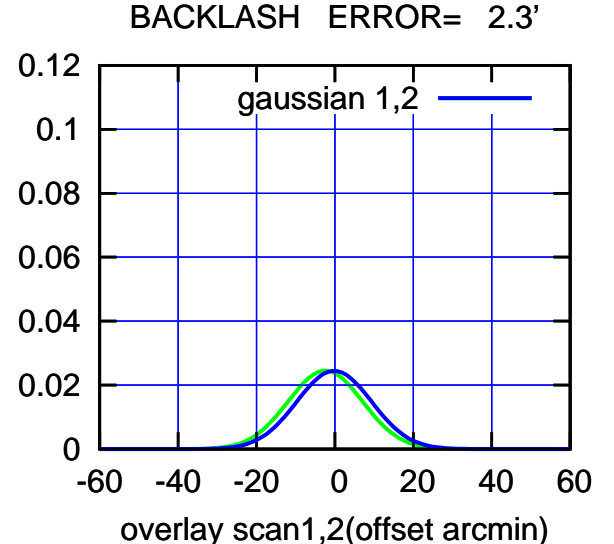

(+30'/m) 25Jul2018 22:03:00

(+30'/m) 25Jul2018 22:03:00

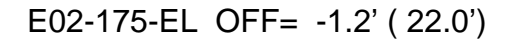

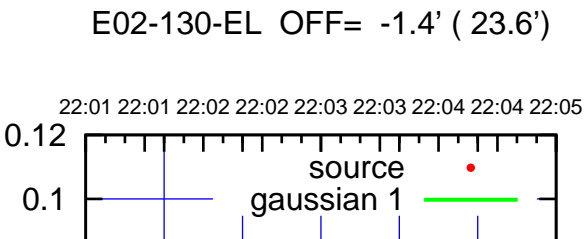

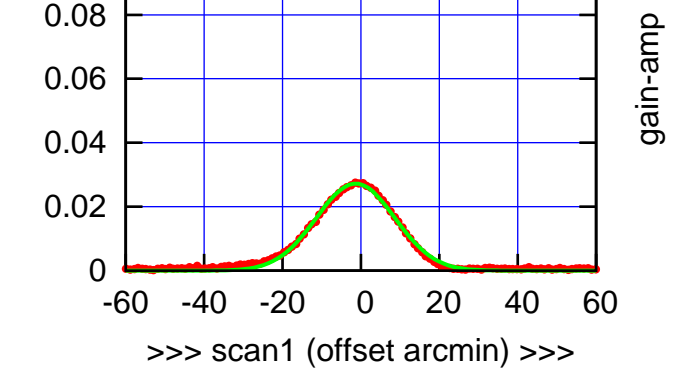

E02-130-EL OFF= -0.7' ( 23.6')

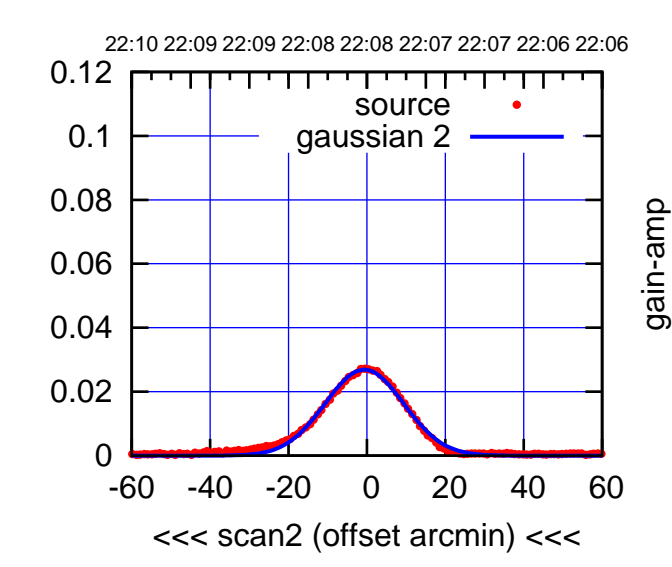

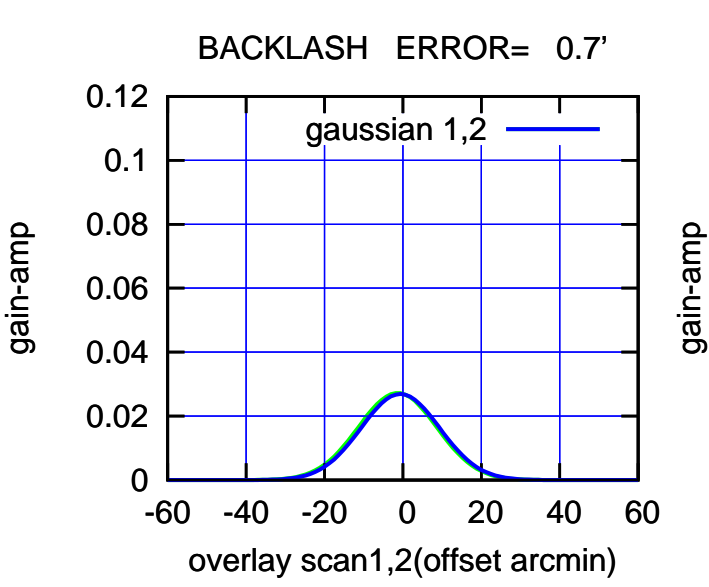

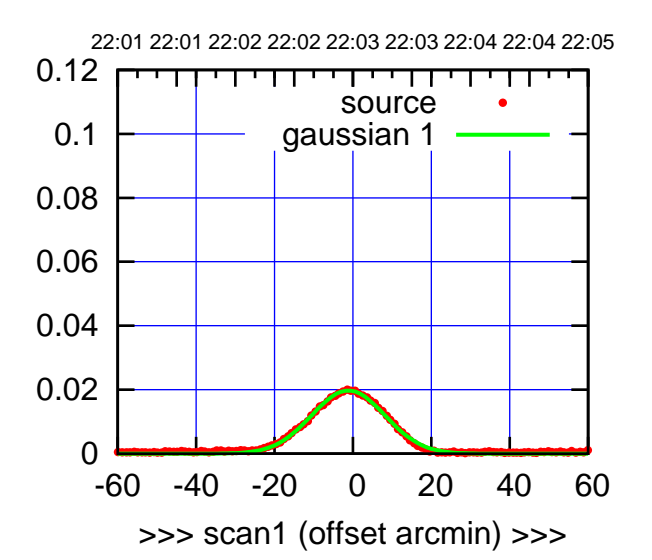

E02-175-EL OFF= -0.4' ( 21.9')

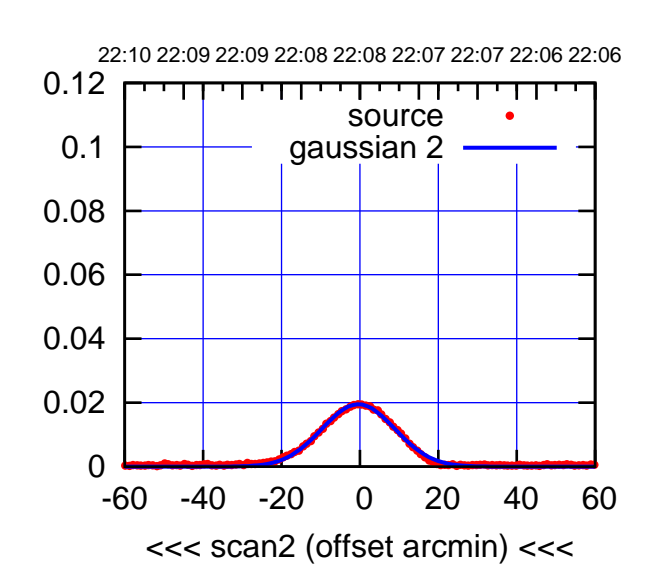

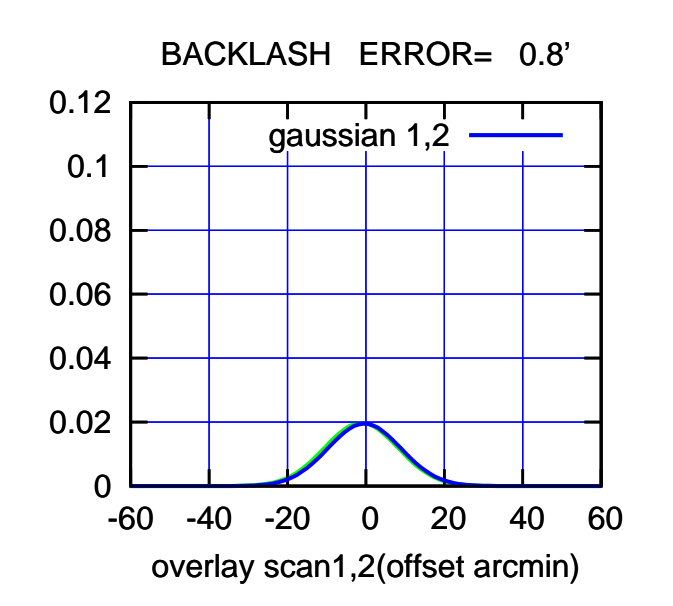

gain-amp

┯╍┯┯

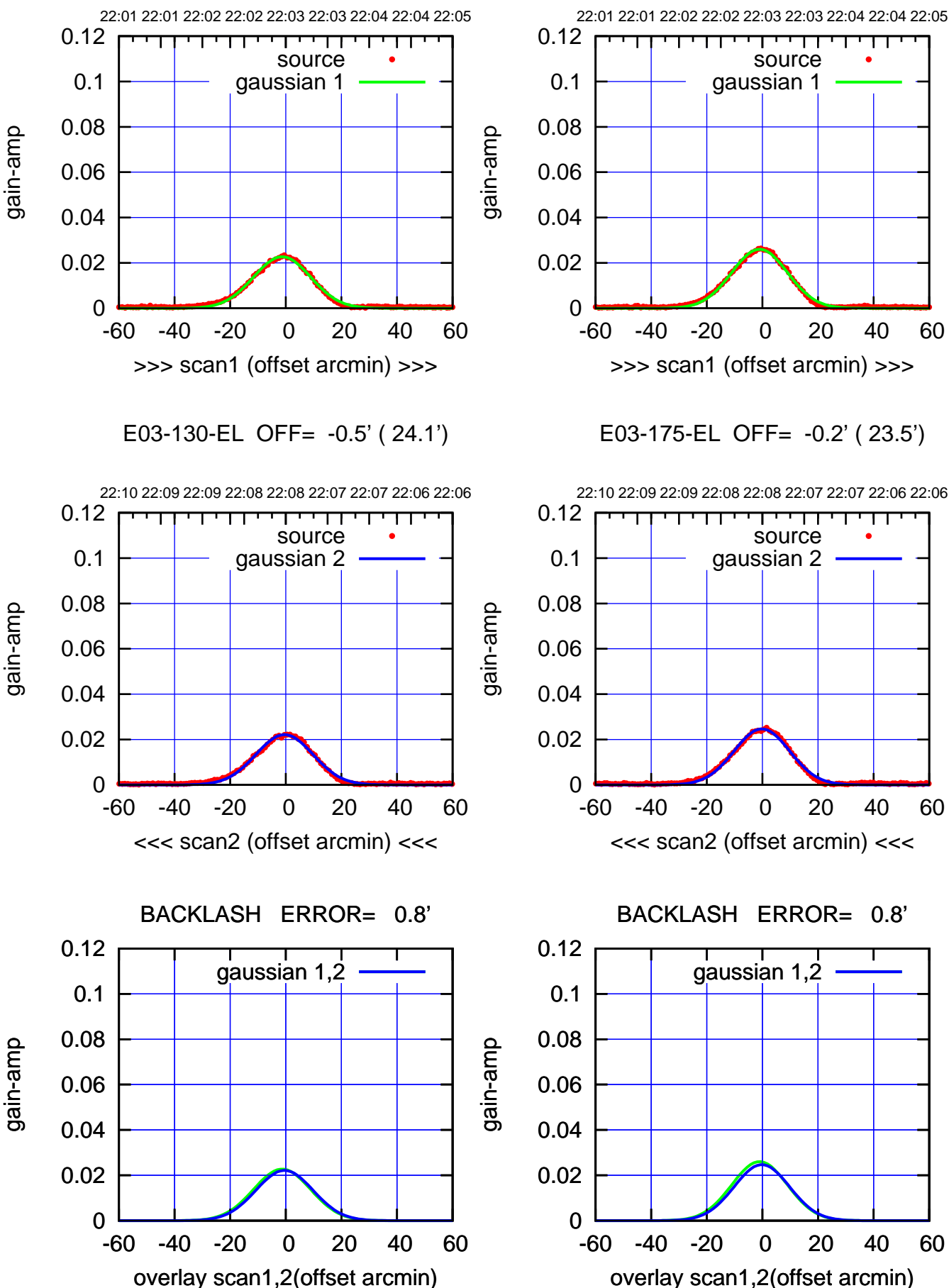

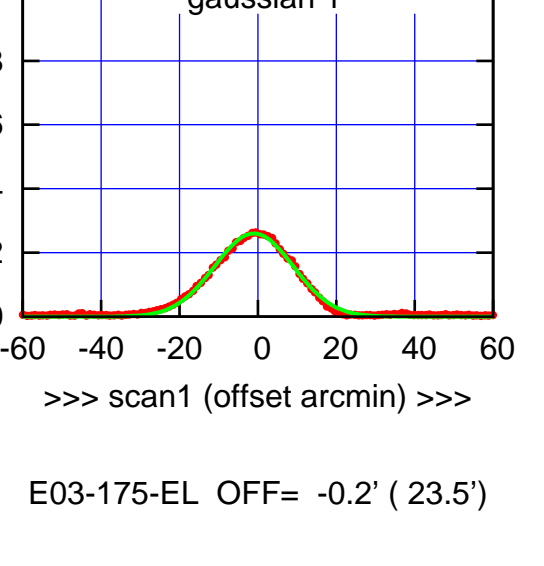

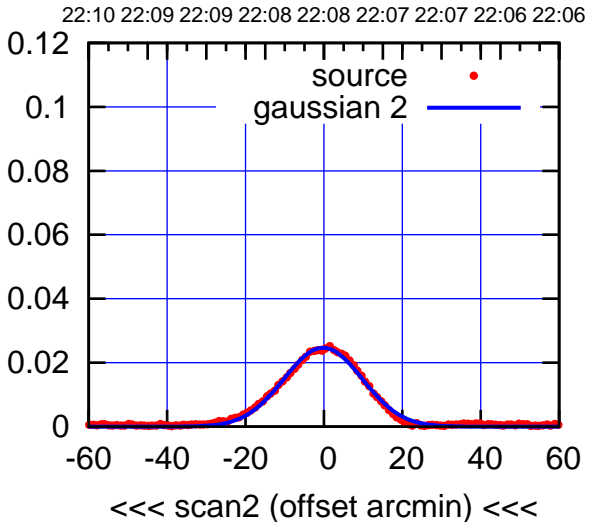

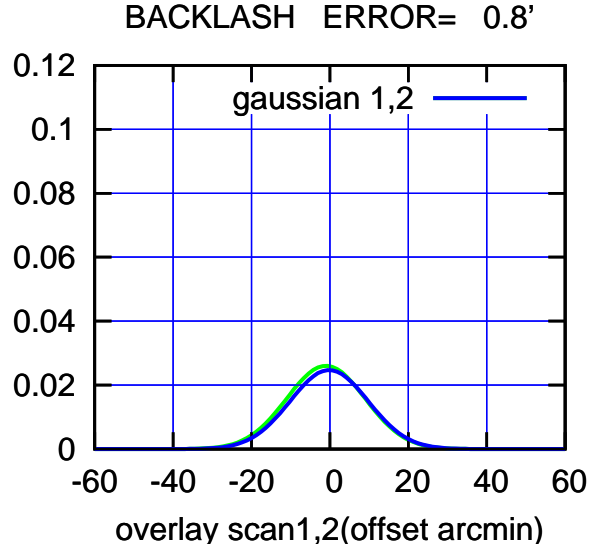

(-30'/m) 25Jul2018 22:08:00 (-30'/m) 25Jul2018 22:08:00

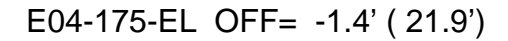

णा

┱┓

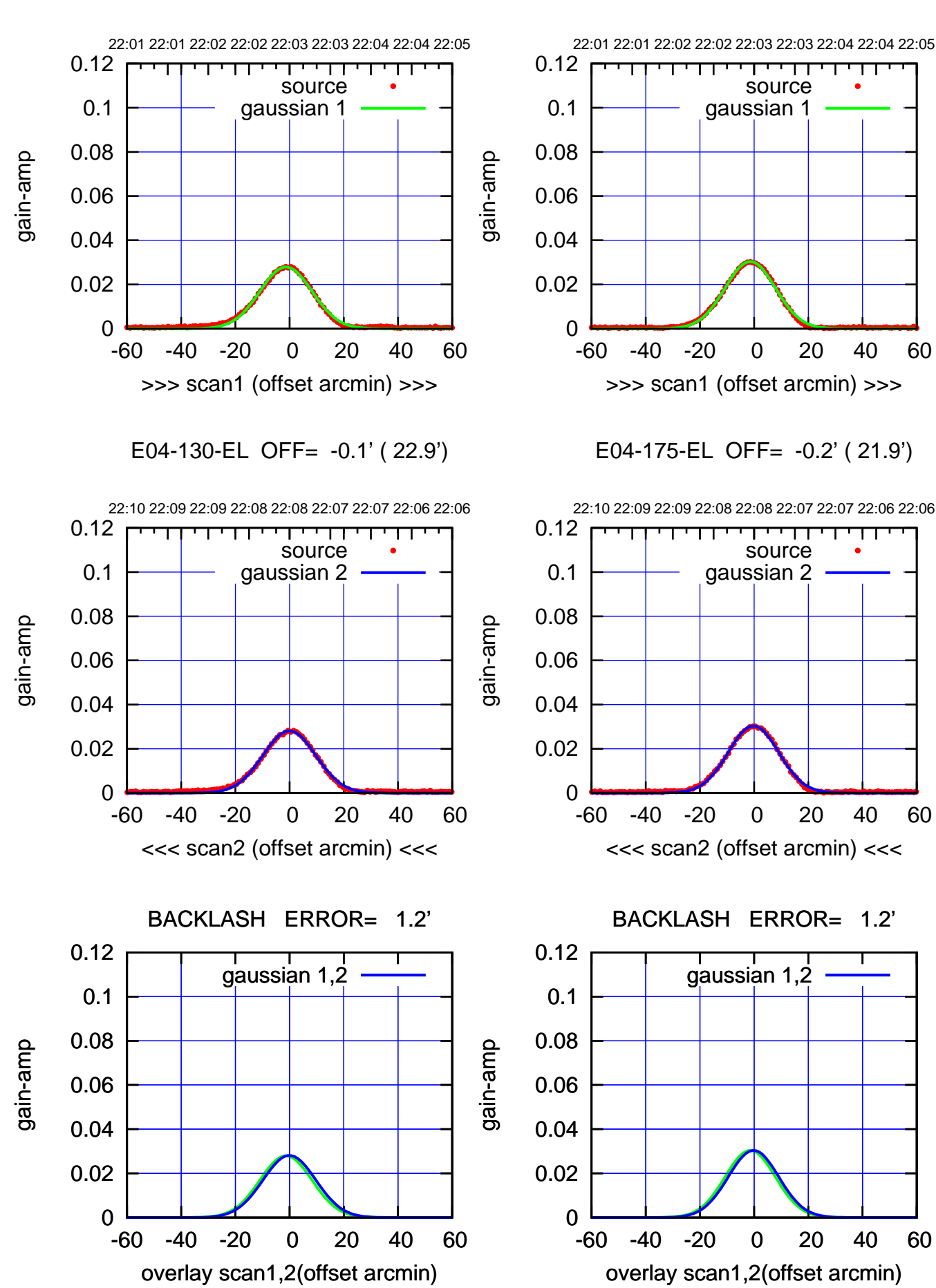

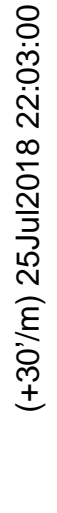

(-30'/m) 25Jul2018 22:08:00 (-30'/m) 25Jul2018 22:08:00

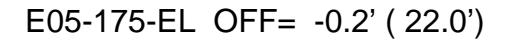

┯┯┯┱

source gaussian 2

णा

┯

gaussian 1,2

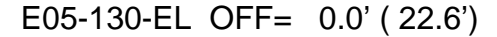

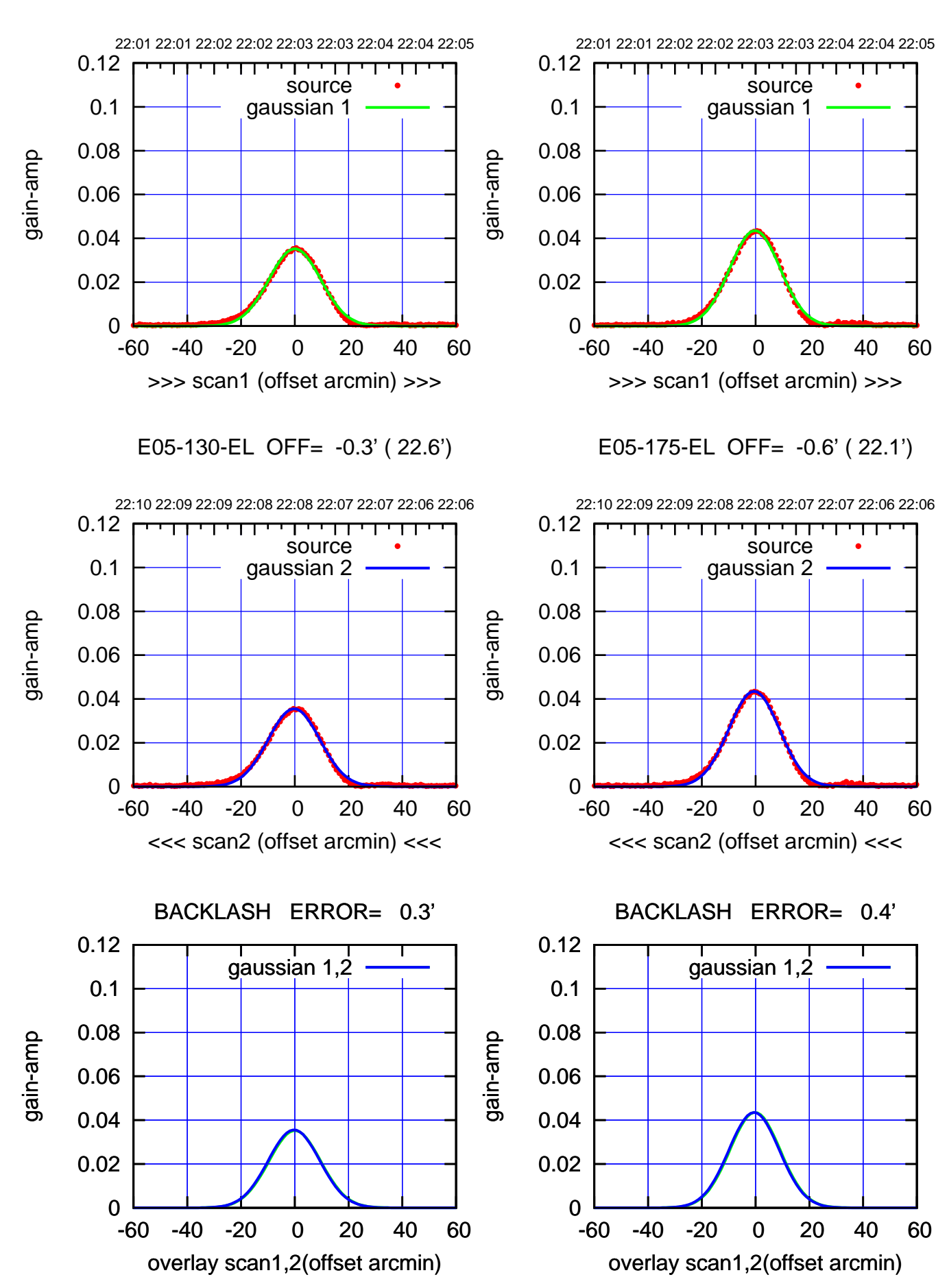

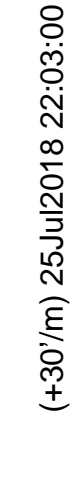

(-30'/m) 25Jul2018 22:08:00 (-30'/m) 25Jul2018 22:08:00

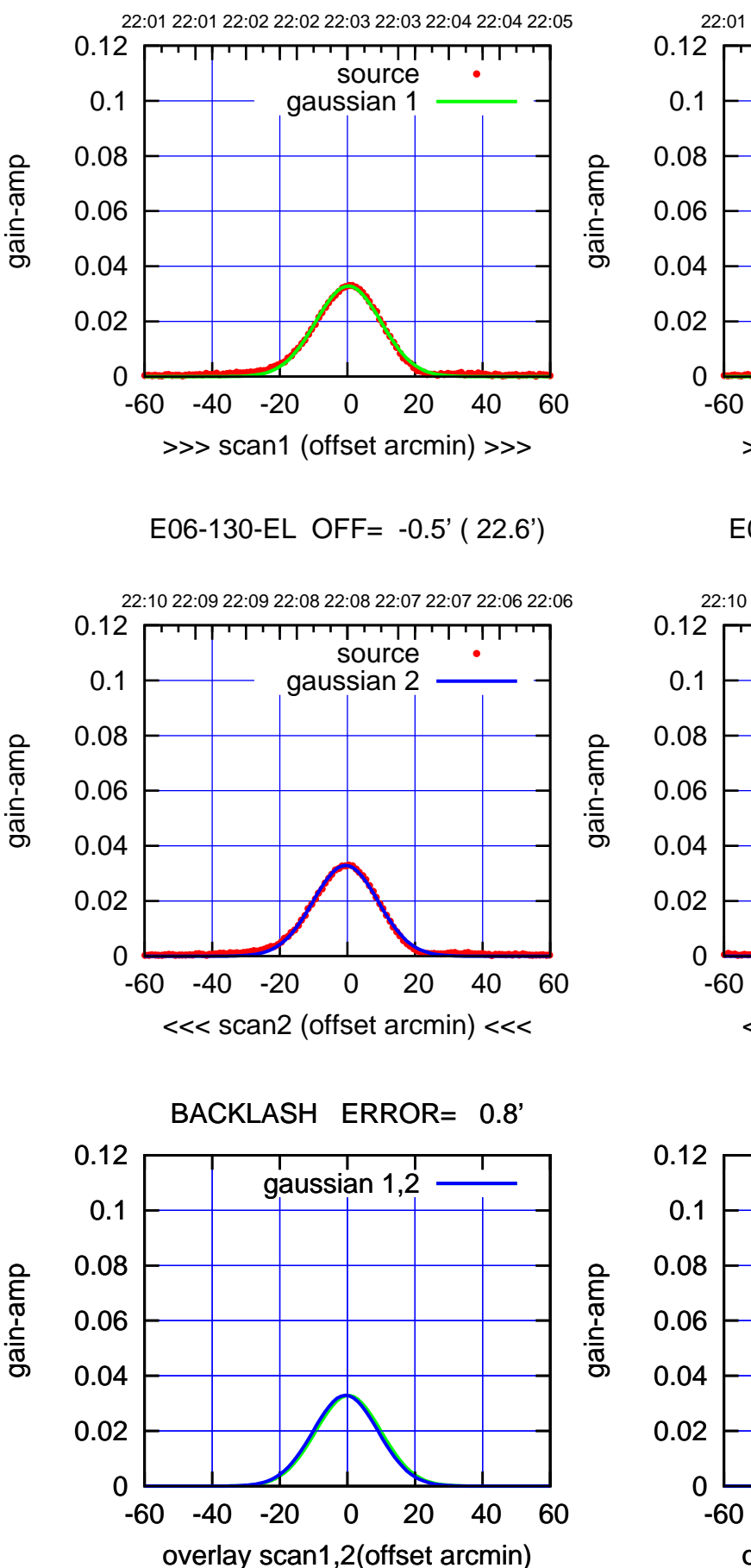

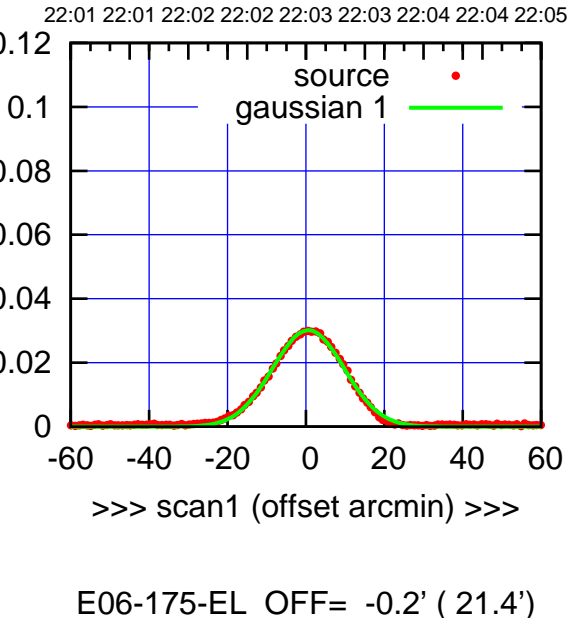

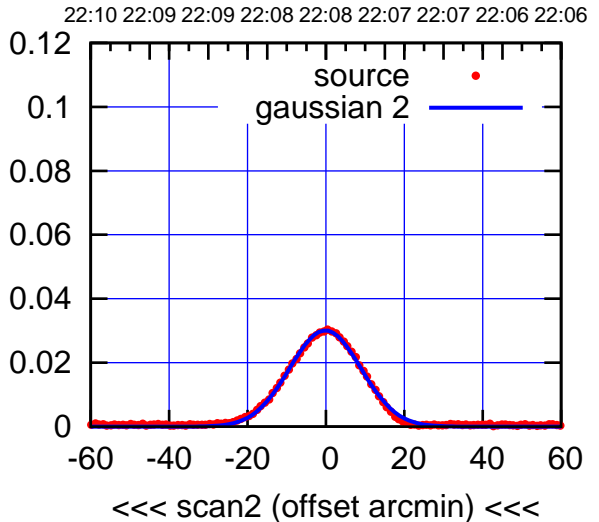

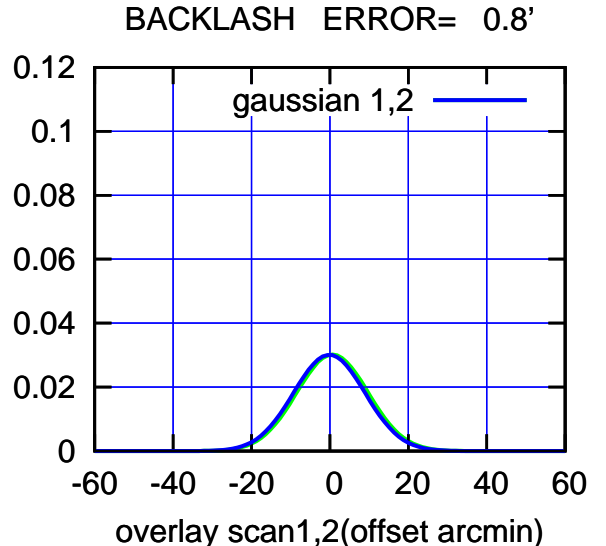

(-30'/m) 25Jul2018 22:08:00 (-30'/m) 25Jul2018 22:08:00

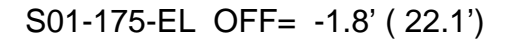

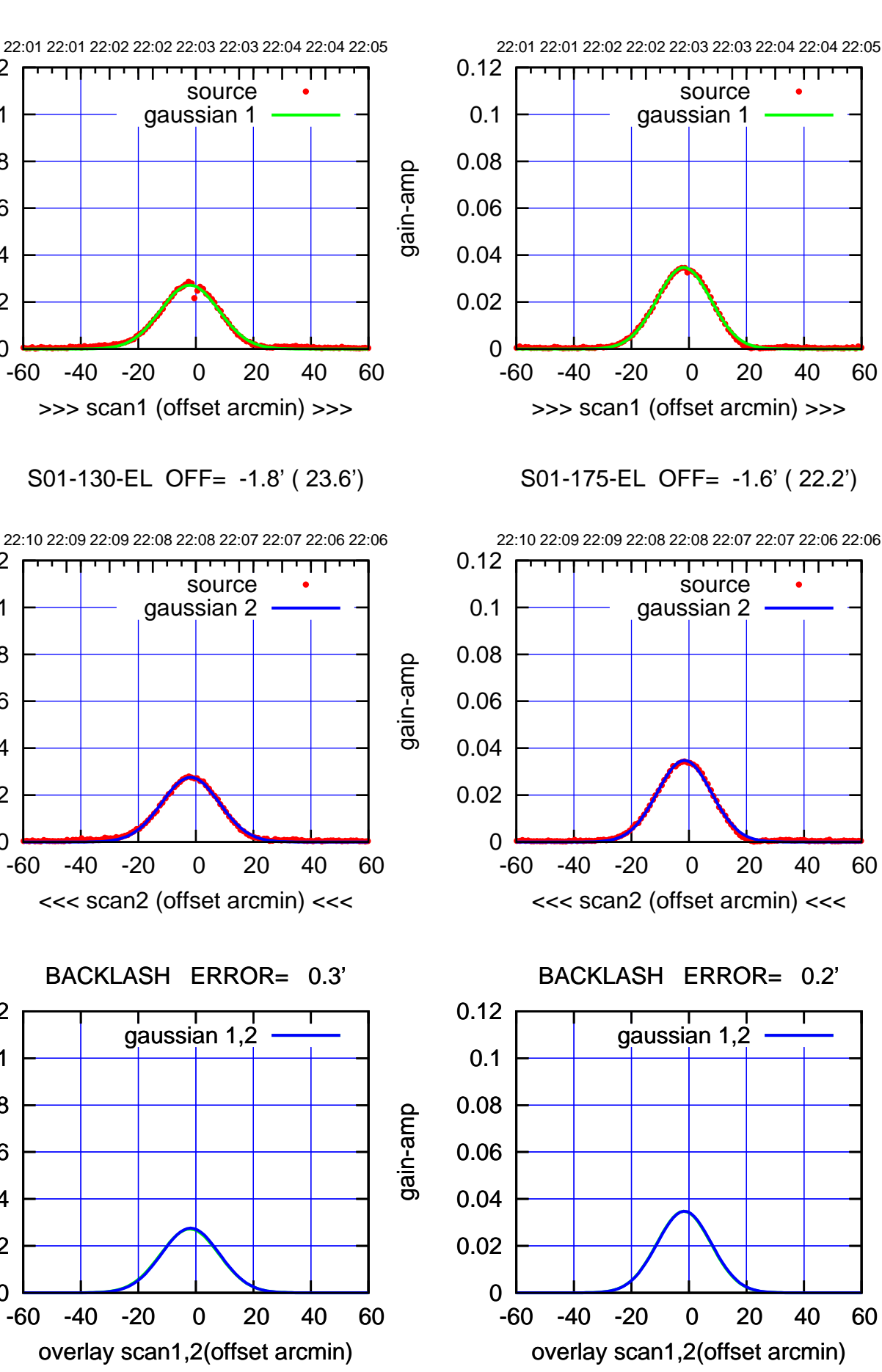

(+30'/m) 25Jul2018 22:03:00 (+30'/m) 25Jul2018 22:03:00

(-30'/m) 25Jul2018 22:08:00 (-30'/m) 25Jul2018 22:08:00

(1371 MHz.) (1371 MHz.)

gain-amp

0

0

0

0.02

0.04

0.06

gain-amp

0.08

0.1

0.12

0.02

0.04

0.06

0.08

0.1

0.12

0.02

0.04

0.06

gain-amp

0.08

0.1

0.12

णा

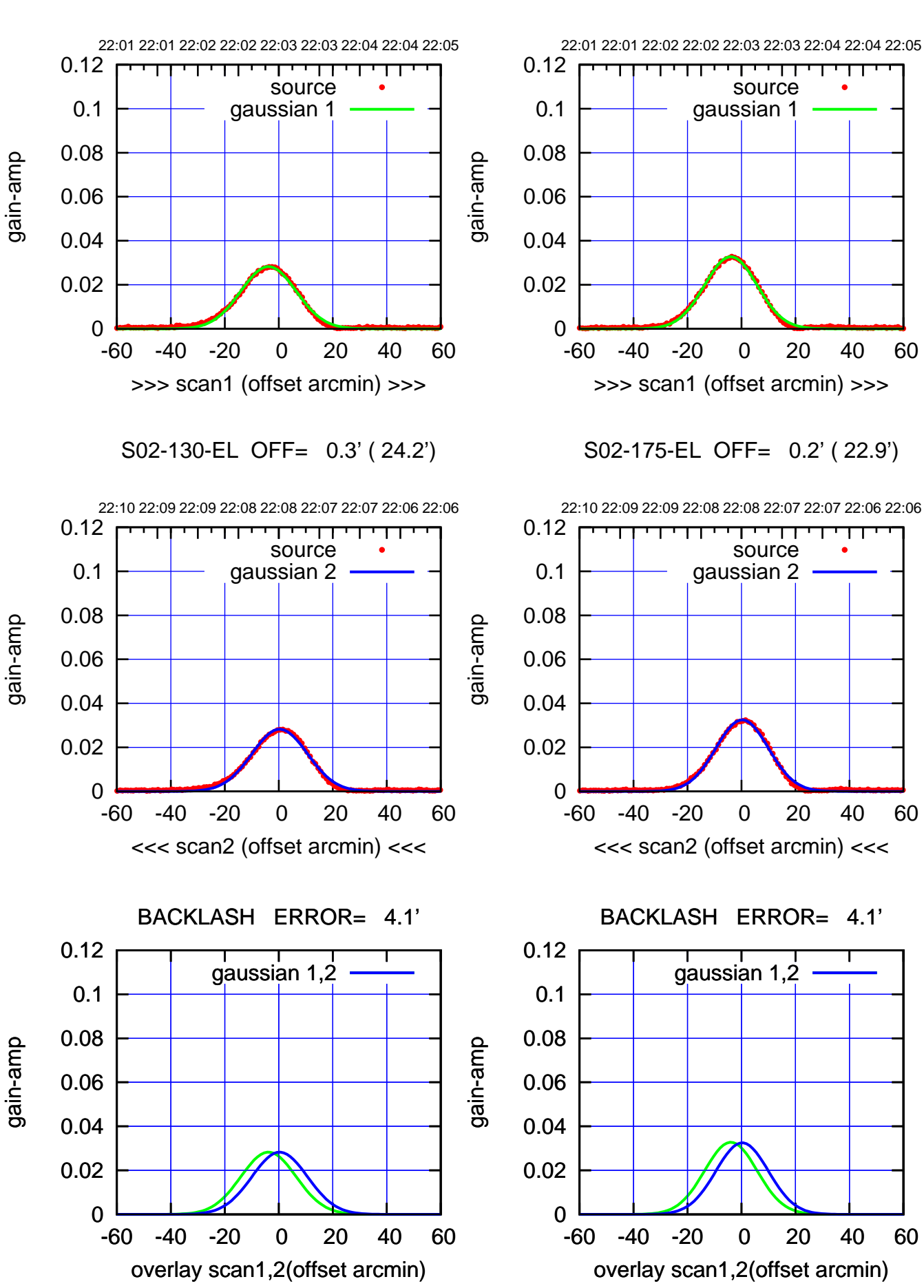

(+30'/m) 25Jul2018 22:03:00 (+30'/m) 25Jul2018 22:03:00

(-30'/m) 25Jul2018 22:08:00 (-30'/m) 25Jul2018 22:08:00

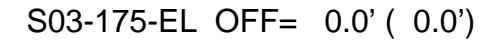

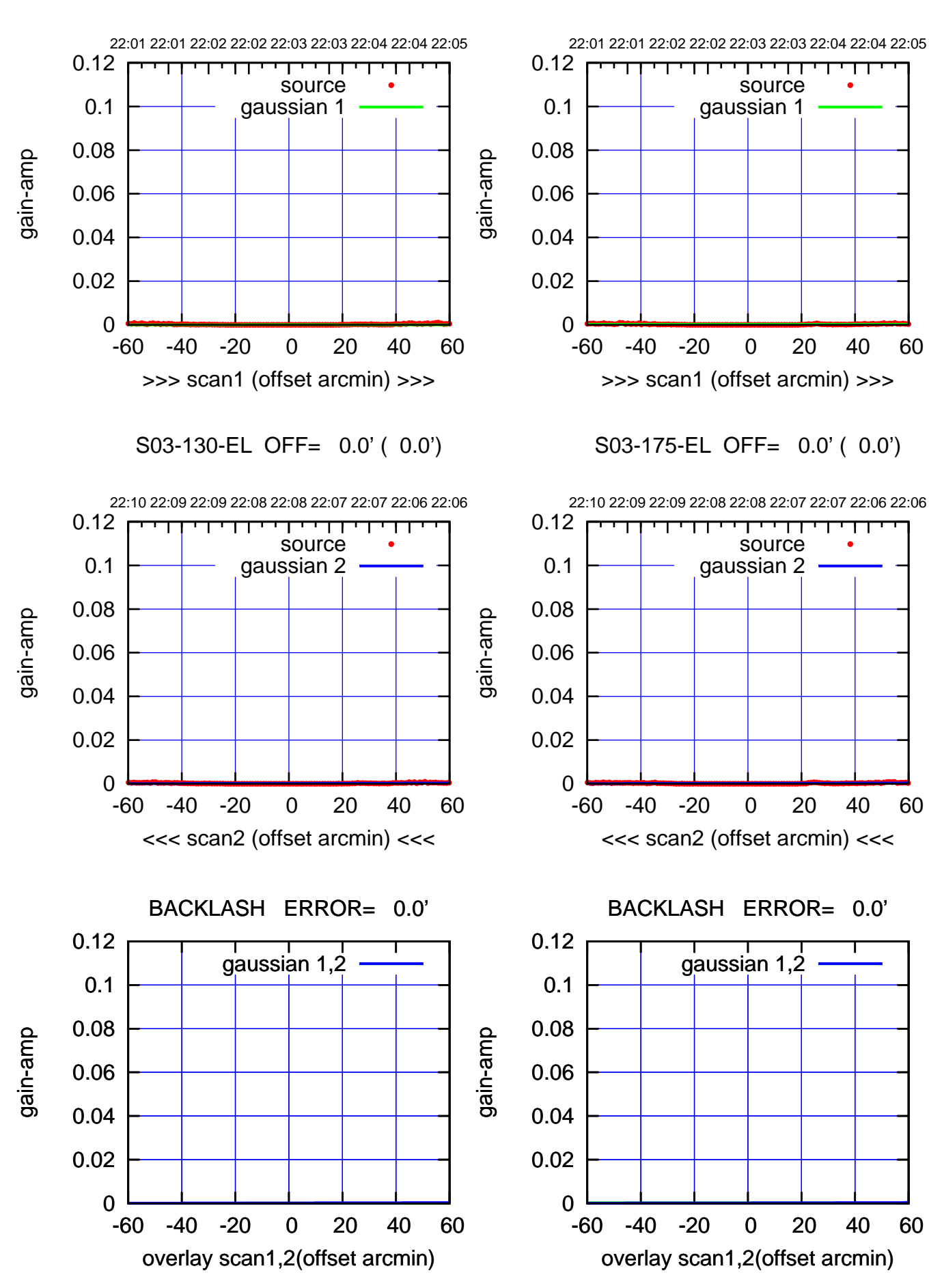

णा

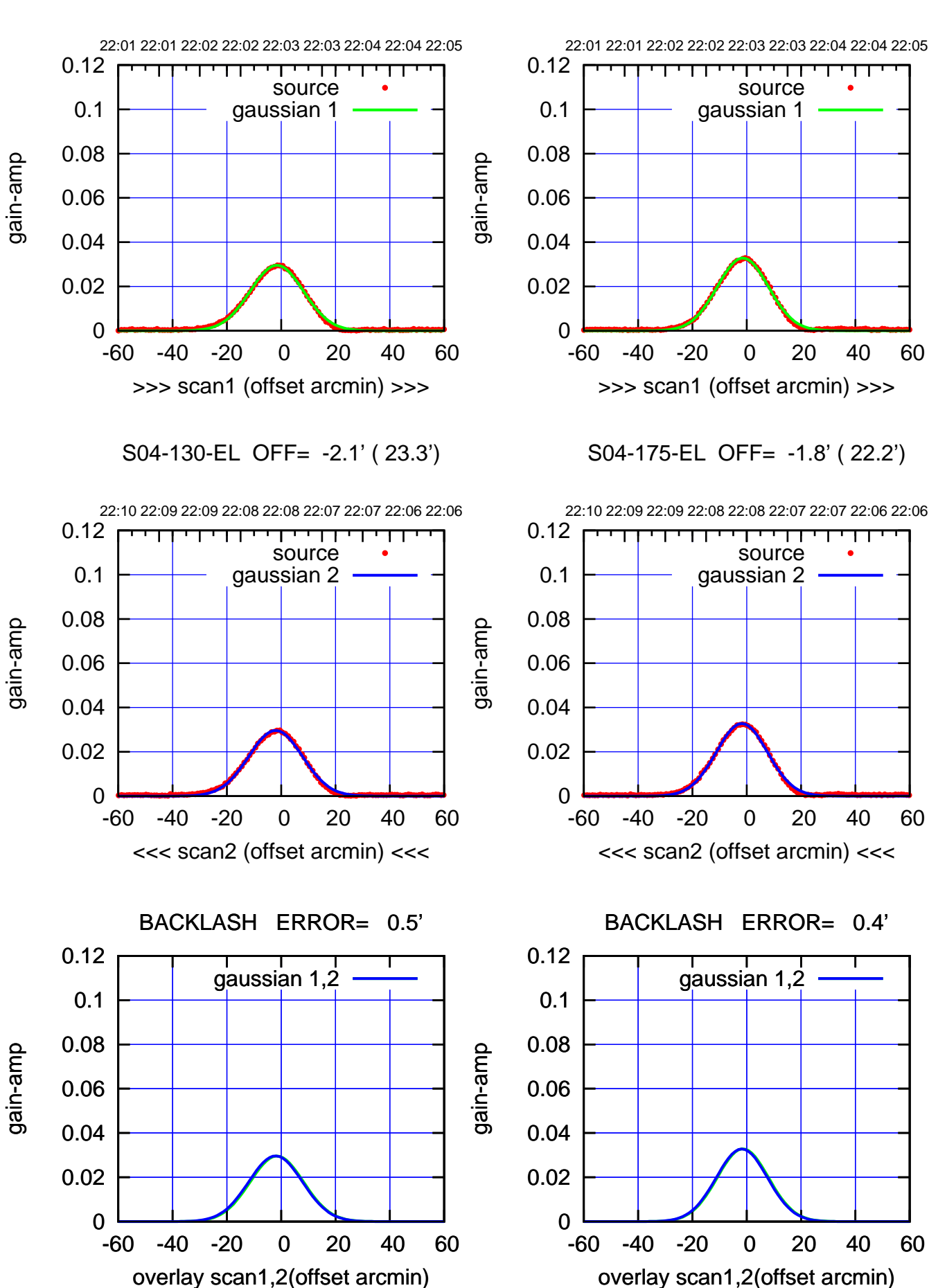

(+30'/m) 25Jul2018 22:03:00 (+30'/m) 25Jul2018 22:03:00

(-30'/m) 25Jul2018 22:08:00 (-30'/m) 25Jul2018 22:08:00

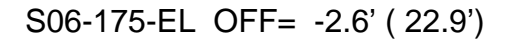

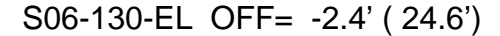

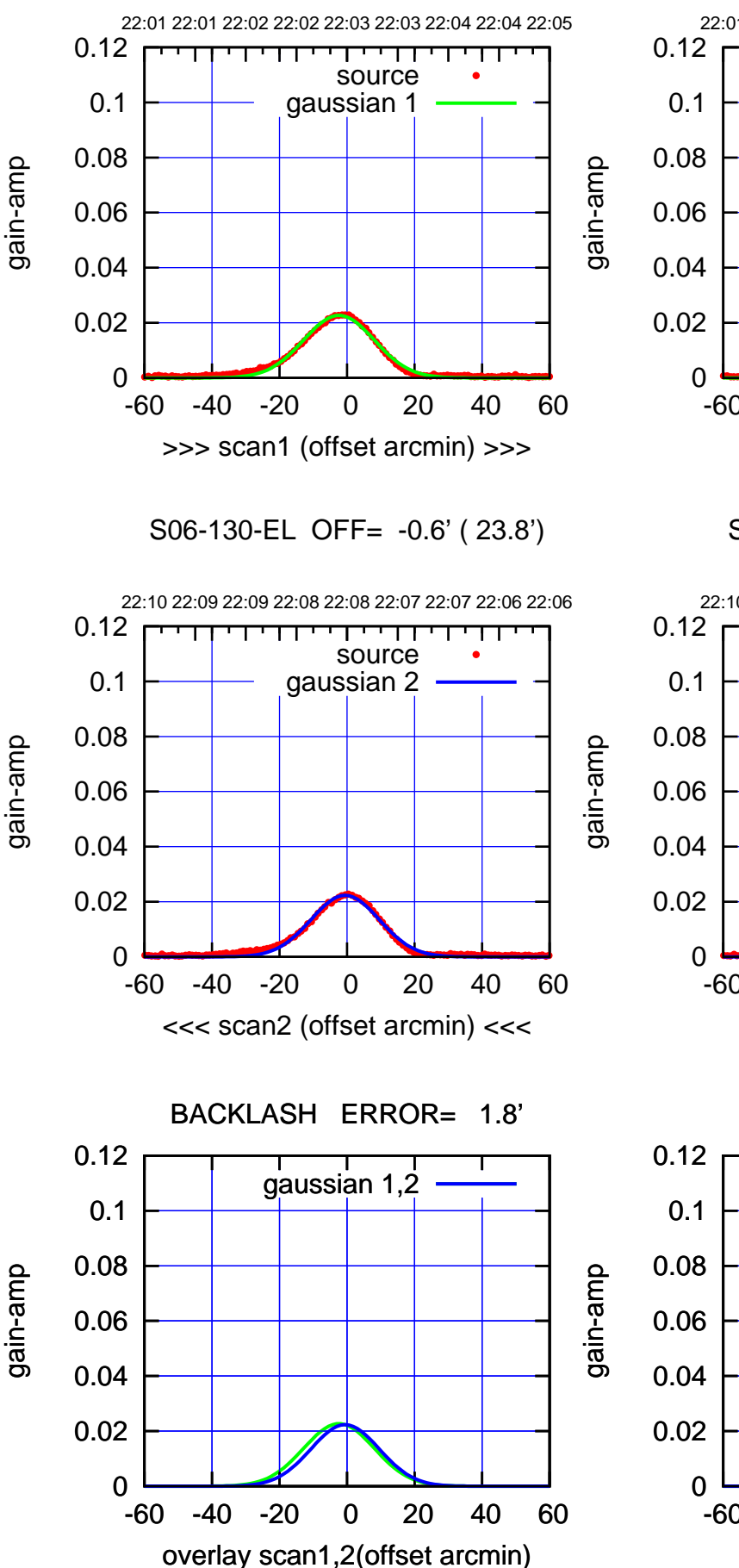

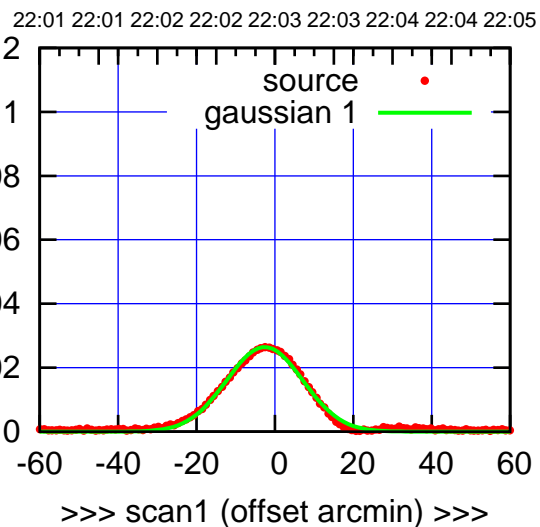

S06-175-EL OFF= -0.8' ( 22.2')

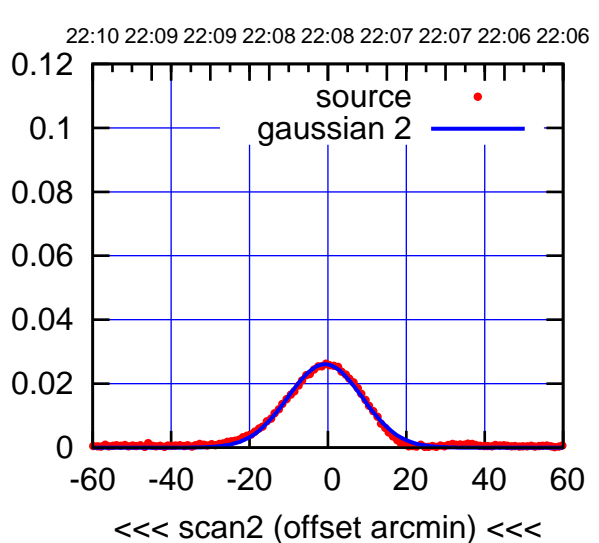

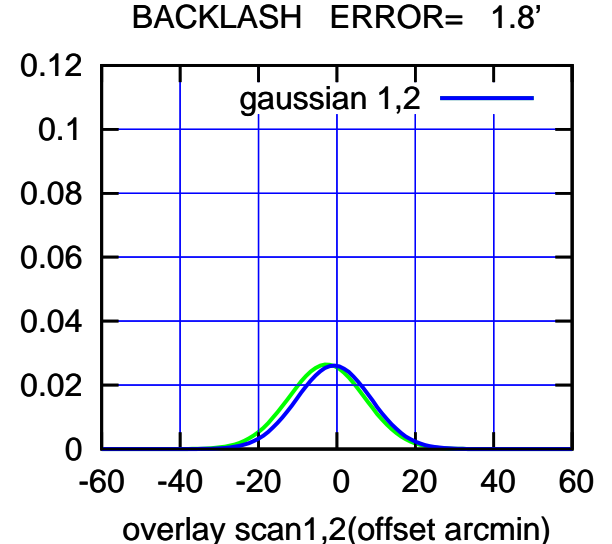

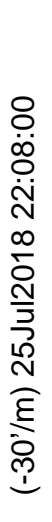

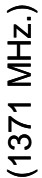

गगा

source gaussian 2

णा

┬

gaussian 1,2

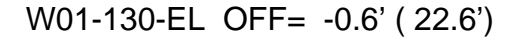

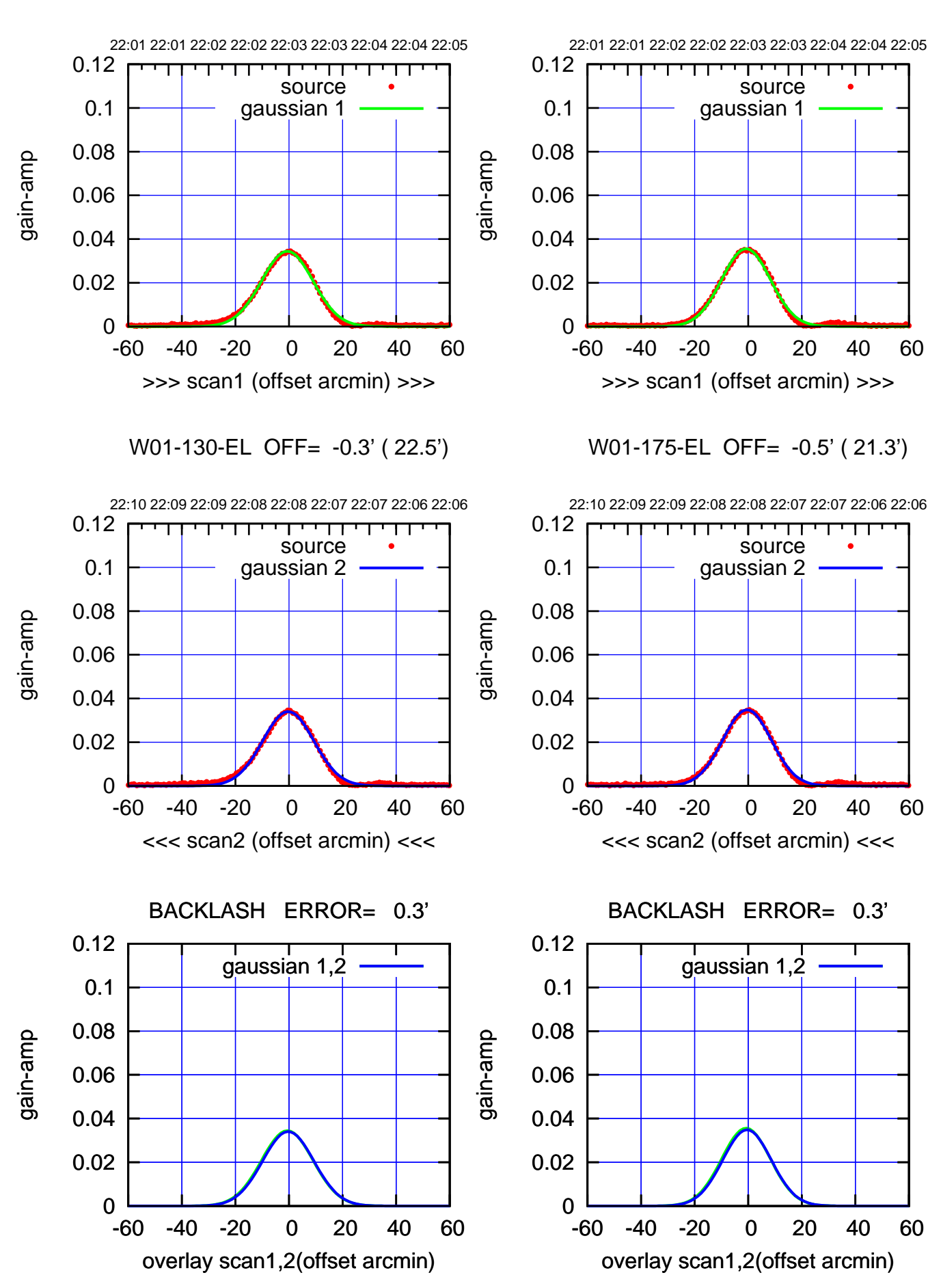

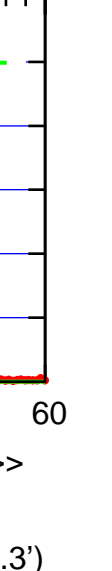

(+30'/m) 25Jul2018 22:03:00

(+30'/m) 25Jul2018 22:03:00

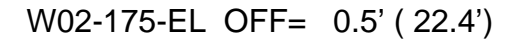

┯┯┯┱

source gaussian 2

णा

┯

gaussian 1,2

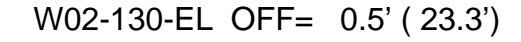

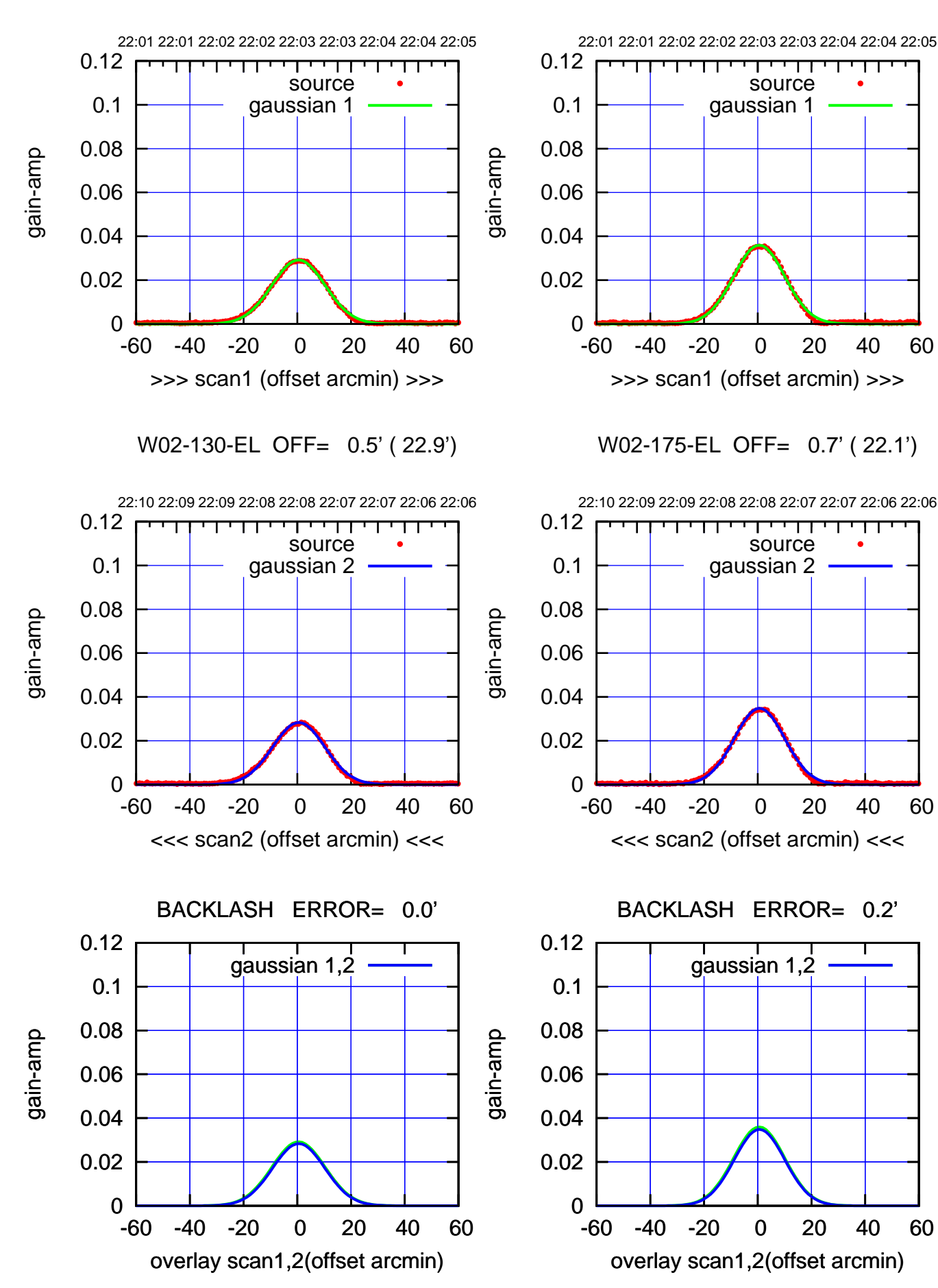

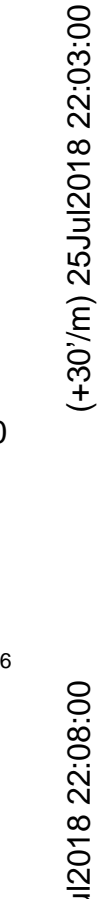

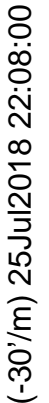

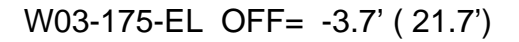

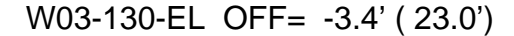

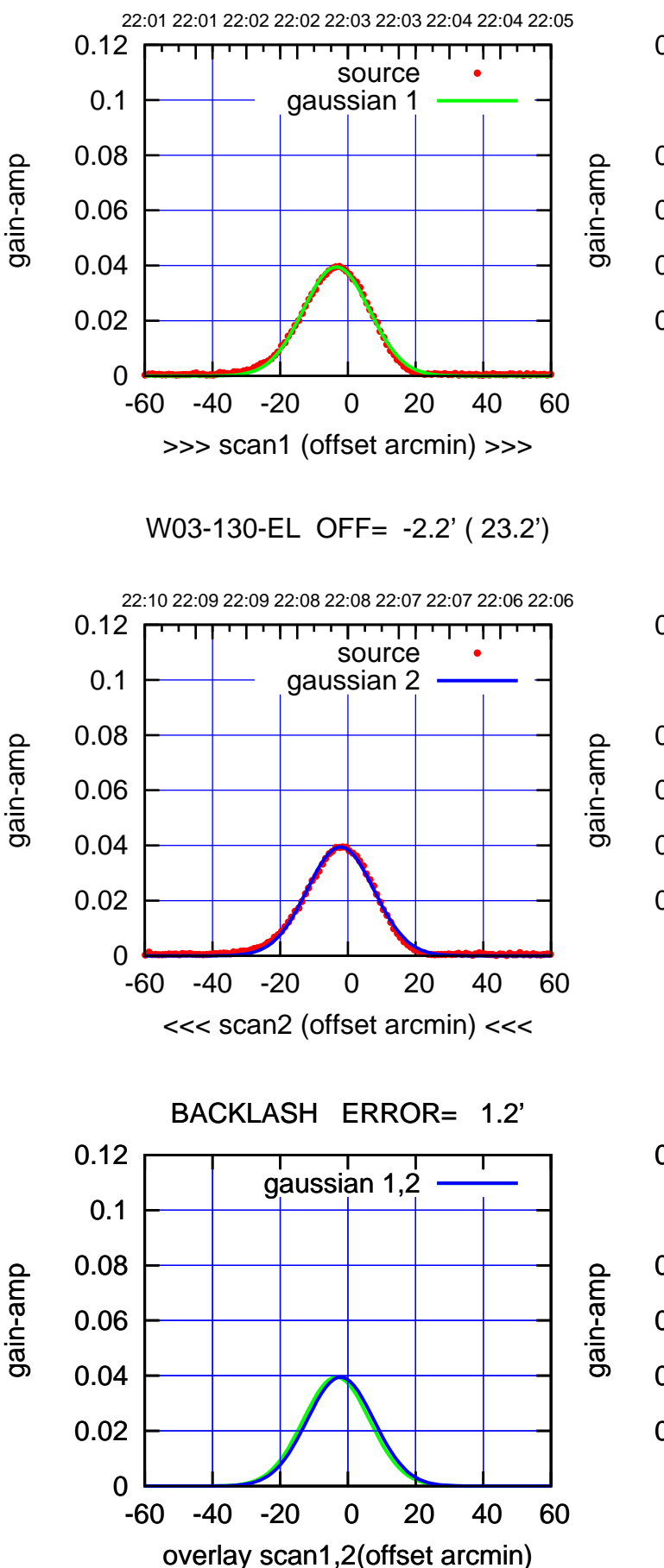

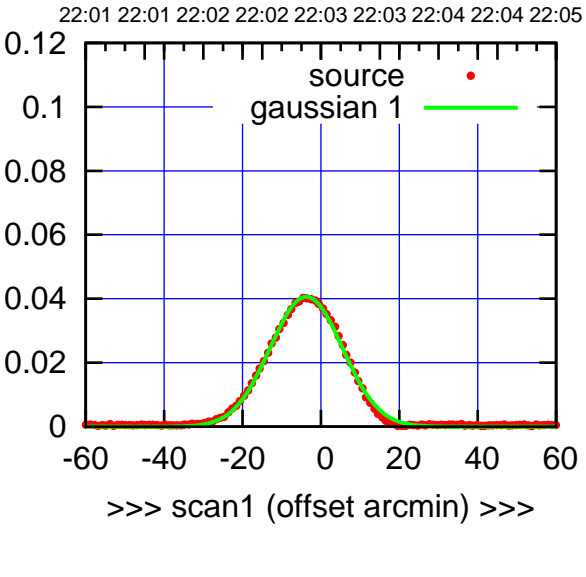

W03-175-EL OFF= -2.5' ( 21.7')

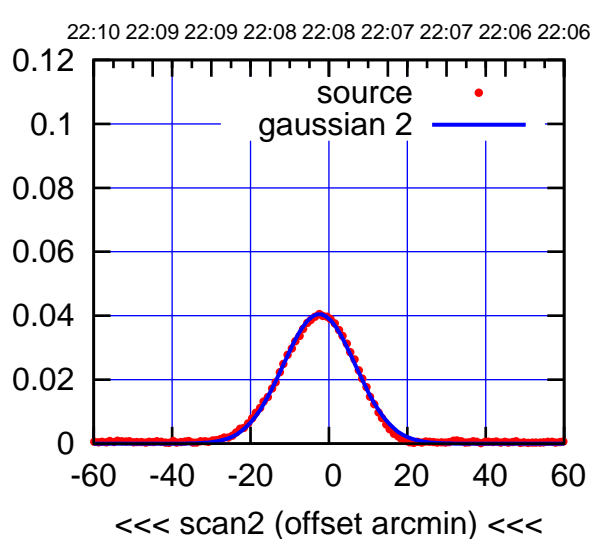

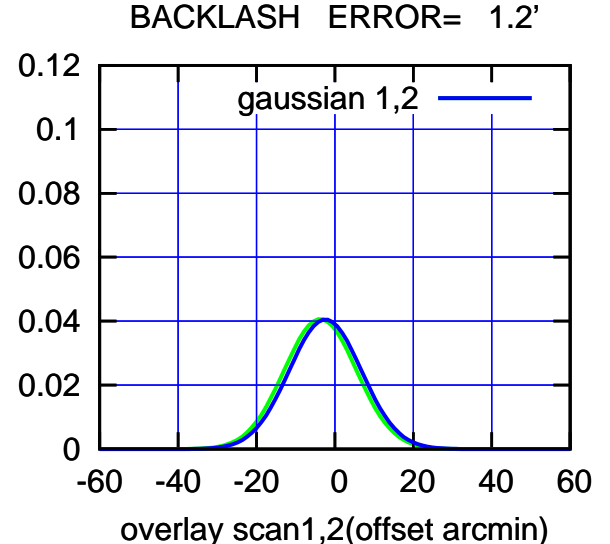

(-30'/m) 25Jul2018 22:08:00 (-30'/m) 25Jul2018 22:08:00

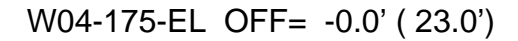

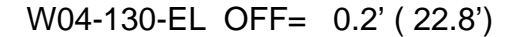

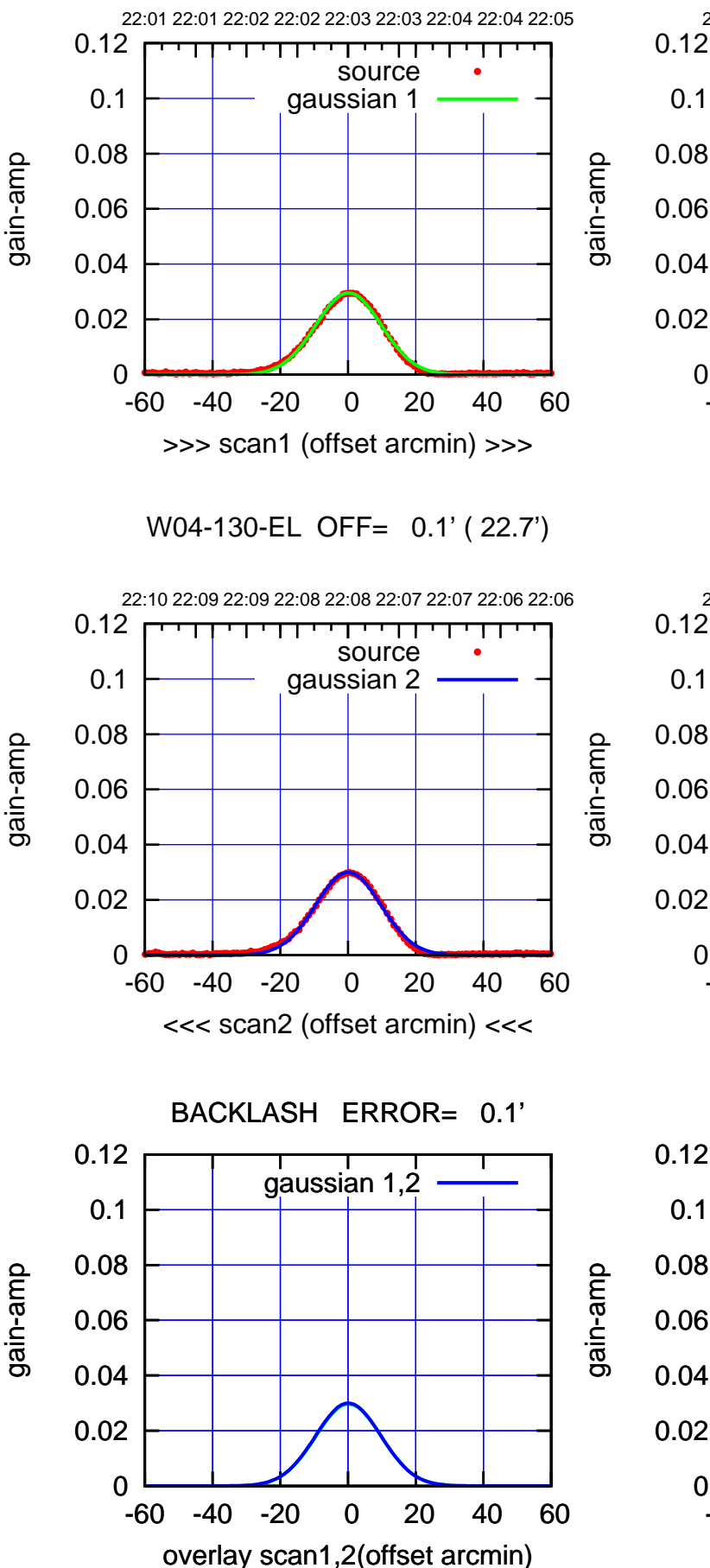

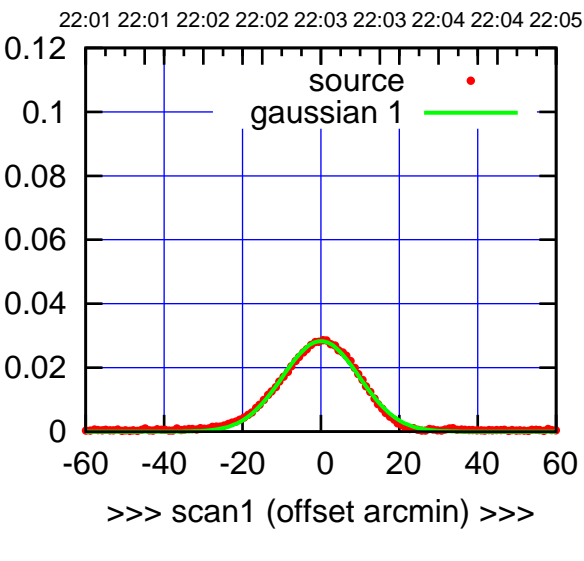

W04-175-EL OFF= -0.1' ( 23.0')

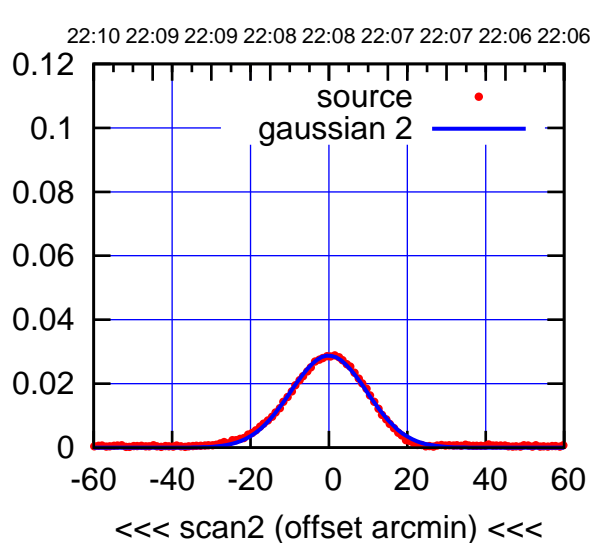

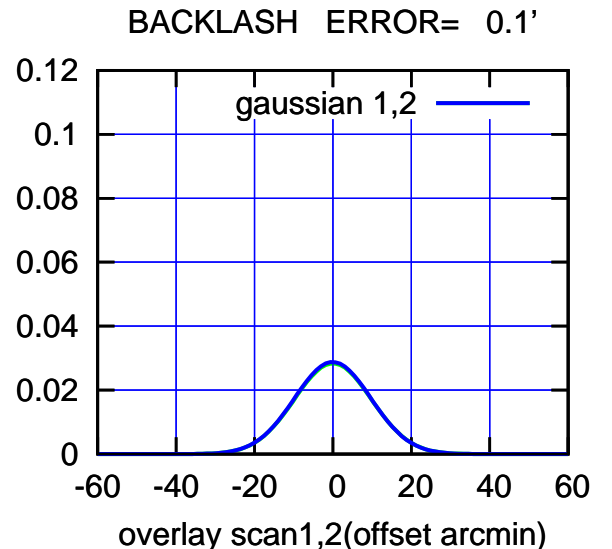

(-30'/m) 25Jul2018 22:08:00 (-30'/m) 25Jul2018 22:08:00

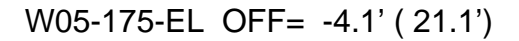

source

णणा

source

णा

┯

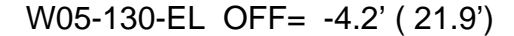

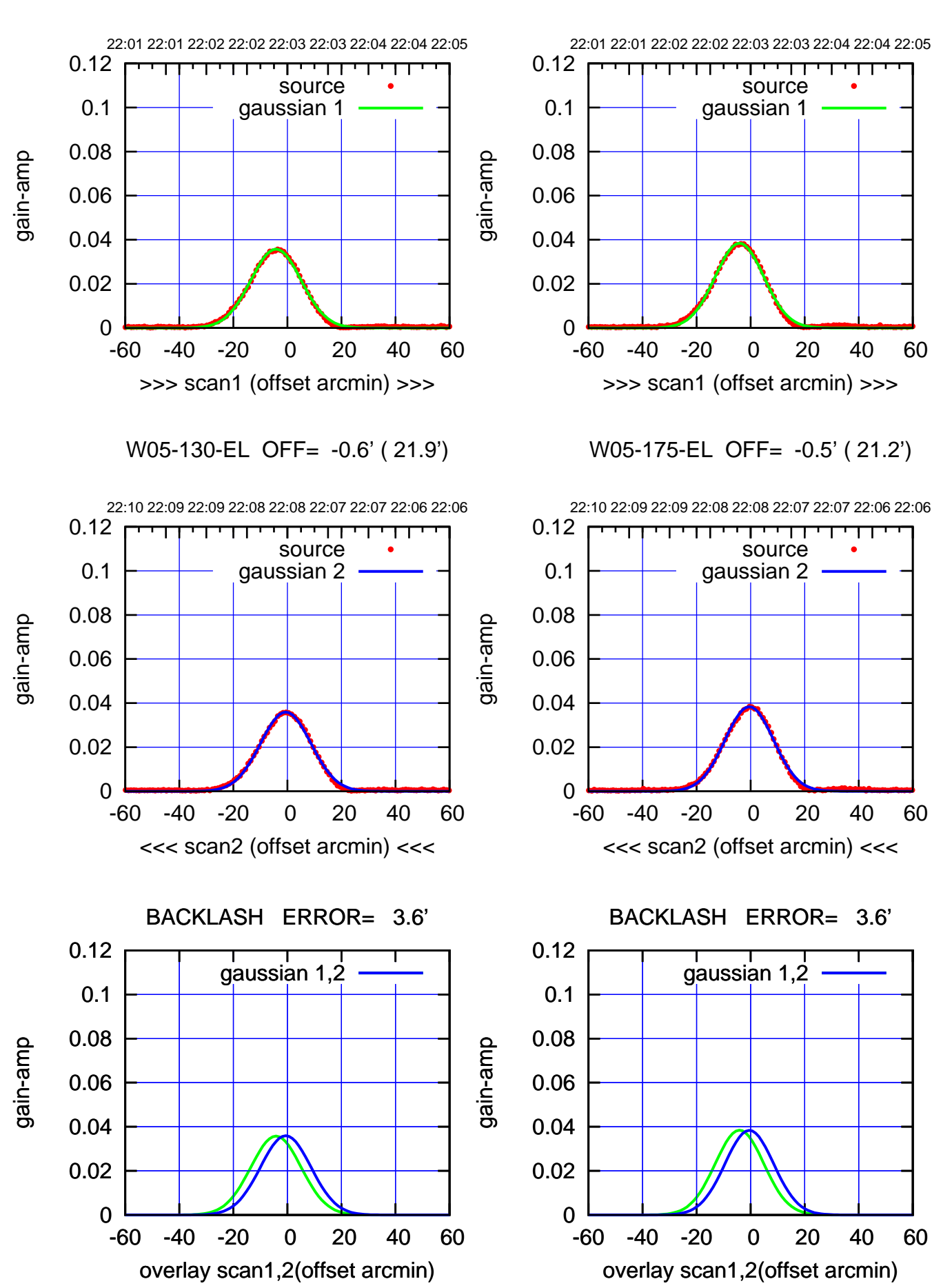

(+30'/m) 25Jul2018 22:03:00 (+30'/m) 25Jul2018 22:03:00

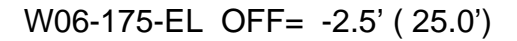

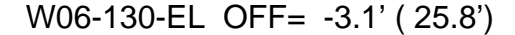

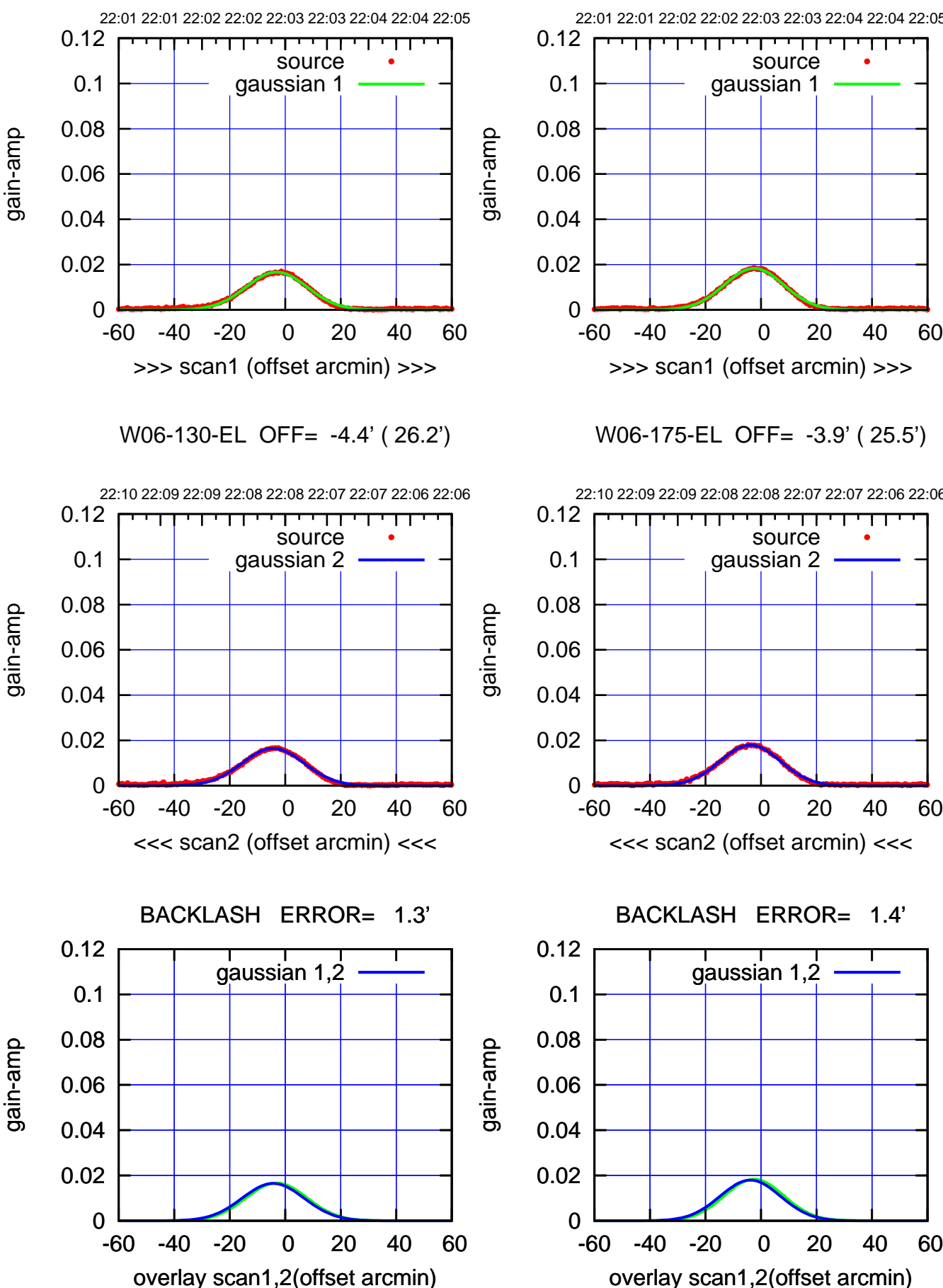

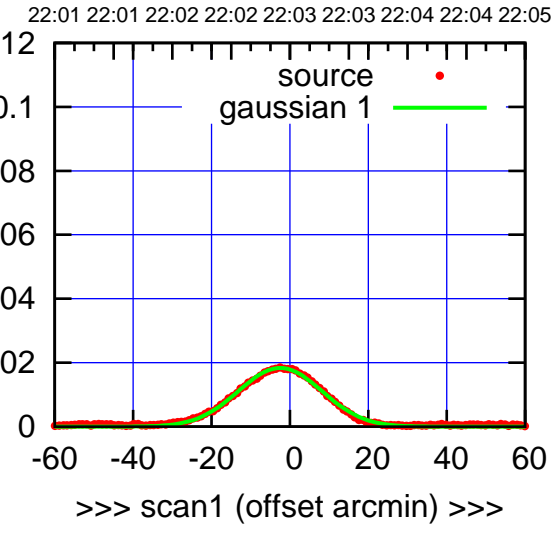

W06-175-EL OFF= -3.9' ( 25.5')

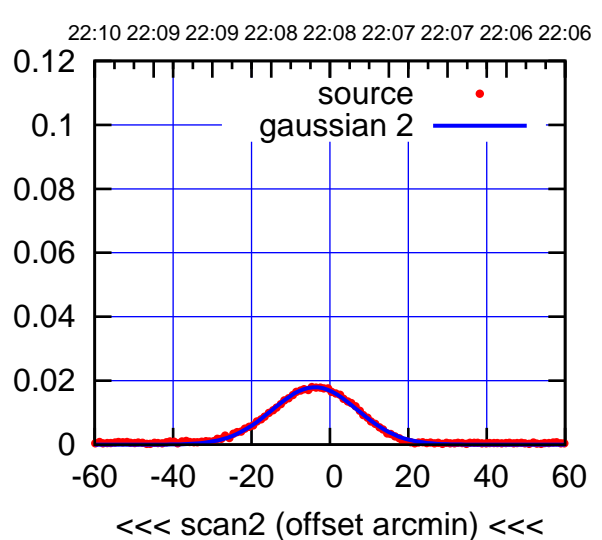

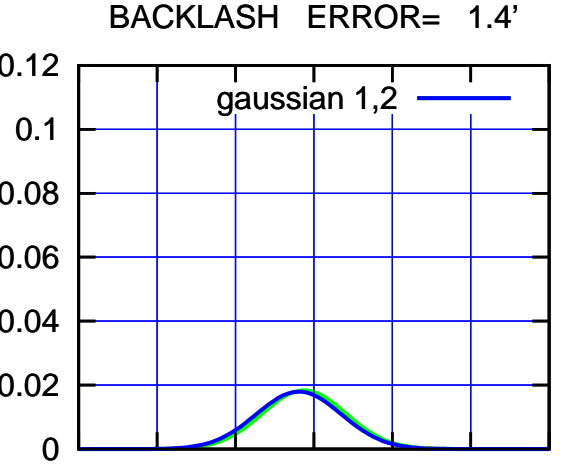

overlay scan1,2(offset arcmin)

 $(-30'/m)$  25Jul2018 22:08:00 (-30'/m) 25Jul2018 22:08:00

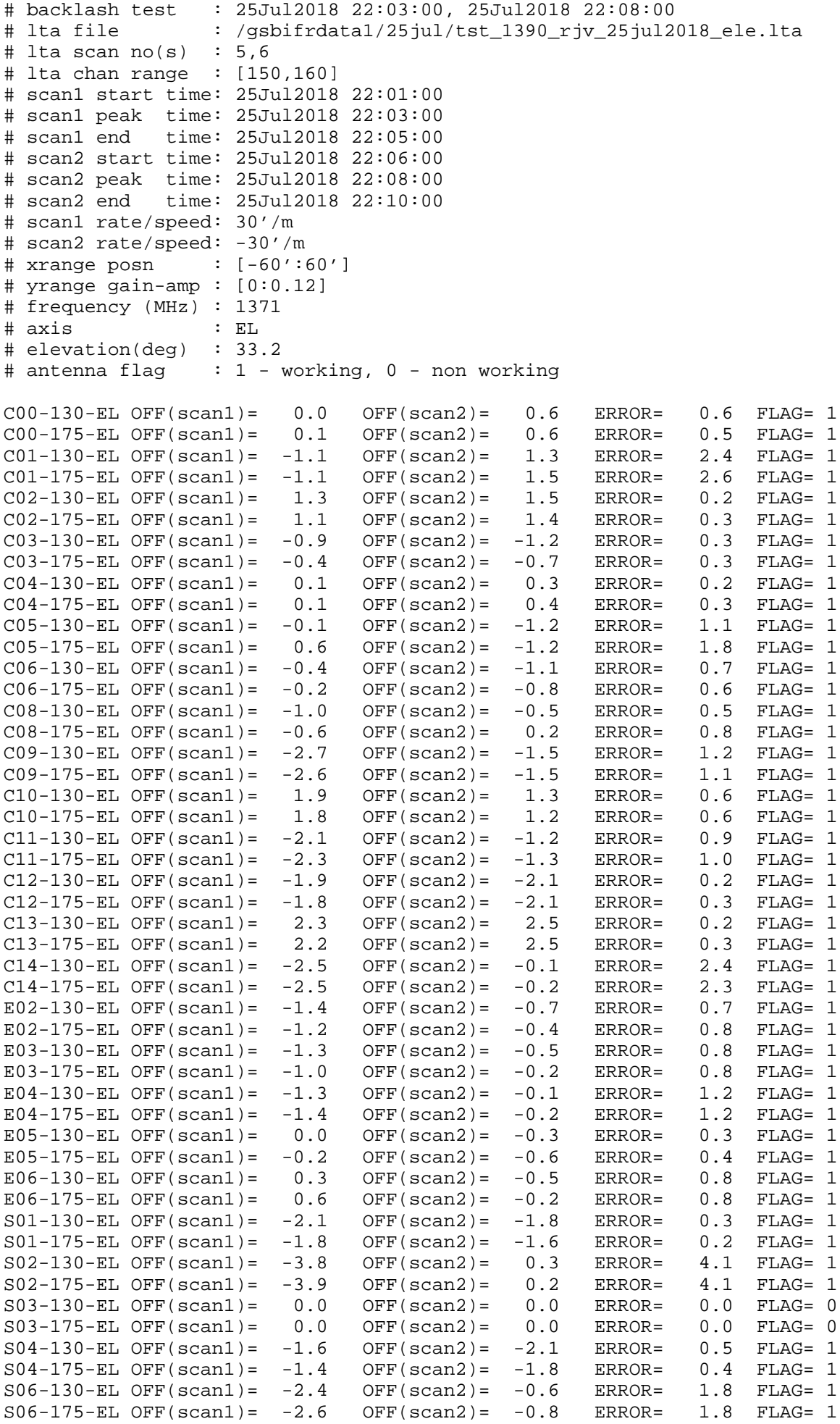

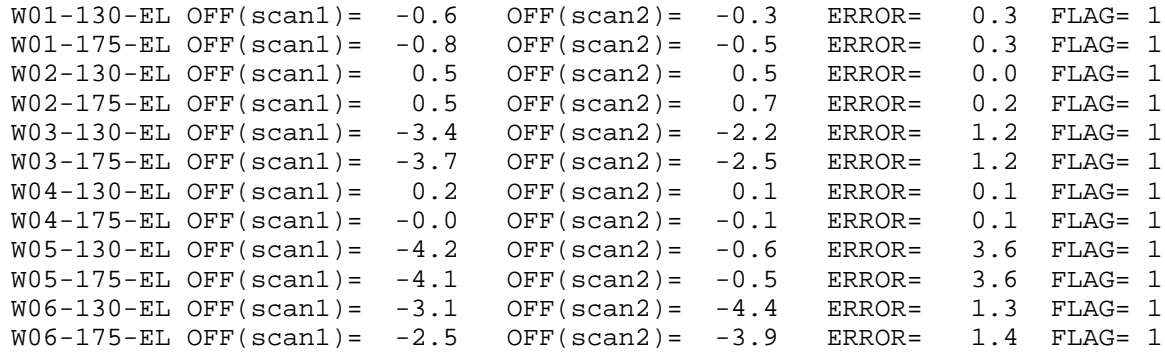

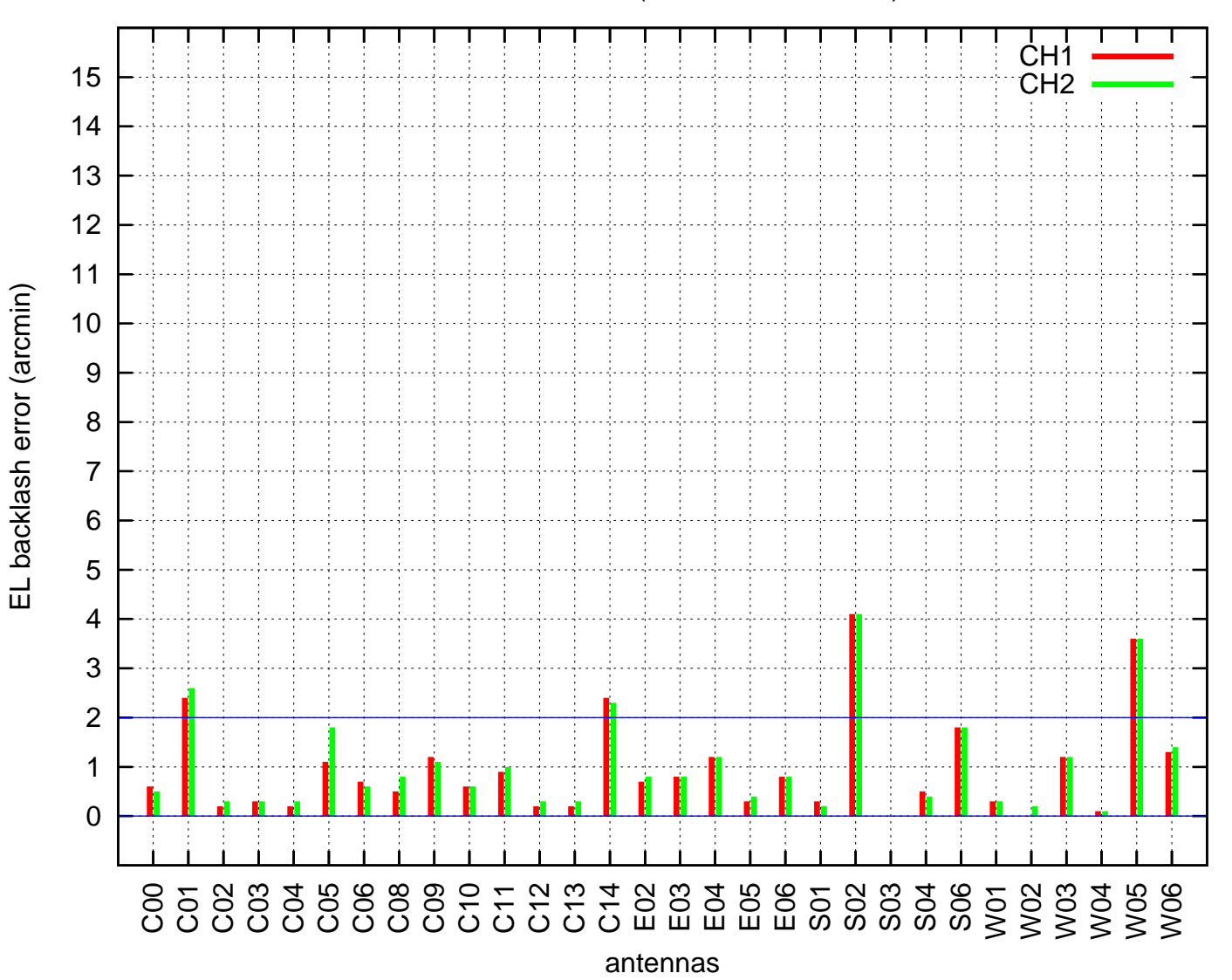

EL backlash test (25Jul2018 22:03:00)